# **Chapitre 3**

# **Résultats et interprétations**

*Présentation : Dans ce chapitre, nous utiliserons la base de données MIT et le logiciel FisPro (source libre) comme plateforme de travail. Nous menerons plusieurs expérimentations afin de choisir le meilleur arbre de décision flou (ADF) dans la classification des arythmies ciblées (le cas normal (N), extrasystole ventriculaires (V), extrasystoles auriculaires (A) et extrasystoles jonctionnelles (J)). Nous commencerons par le choix des variables caractéristiques d'un battement cardiaque en utilisant des approches géométriques ensuite après avoir constitué le vecteur d'entrée nous allons tester les modèles des arbres de décision flous en choisissant les modalités floues pour chaque variable et en fixant les points modaux.* 

# MCours.com

#### **3.1 Choix des variables d'entrée :**

#### **3.1.1 Caractérisation du vecteur d'entré :**

Le choix des paramètres du vecteur d"entré d"un classifieur est très important pour la bonne reconnaissance des arythmies cardiaques. Ce choix est fortement lié à la localisation précise des instants d"apparition des différentes ondes du signal ECG (P, Q, R, S, et T).

#### **3.1.2 Présentation de la base de données**

Depuis 1975, les laboratoires de l'hôpital de Beth Israël à Boston et MIT ont réalisé une base de données MIT/BIH, qui a été commencé à être distribuée en 1980. Cette base de données contient 48 enregistrements extraits d'une demi-heure des enregistrements ambulatoires à deux voies d'ECG, obtenus à partir de 47 sujets étudiés par le laboratoire d'arythmie de BIH entre 1975 et 1979. Vingt-trois enregistrements ont été choisis au hasard d'un ensemble de 4000 enregistrements ambulatoires de 24 heures d'ECG rassemblées d'une population mélangée des patients hospitalisés (60 %) et des patients non hospitalisés (40 %) à l'hôpital de Beth Israël à Boston , les 25 enregistrements restants ont été choisis parmi les mêmes enregistrements mais qui en considération des arythmies rarement observés qui ont une signification cliniques. Les enregistrements ont été échantillonné à une fréquence fe = 360 Hz avec une résolution de 11 bits sur une gamme de 10mV. Deux cardiologues ou plus ont indépendamment annoté chaque enregistrement, environ 110.000 annotations ont été inclus avec la base de données.

### **3.1.3 Caractérisation du signal ECG :**

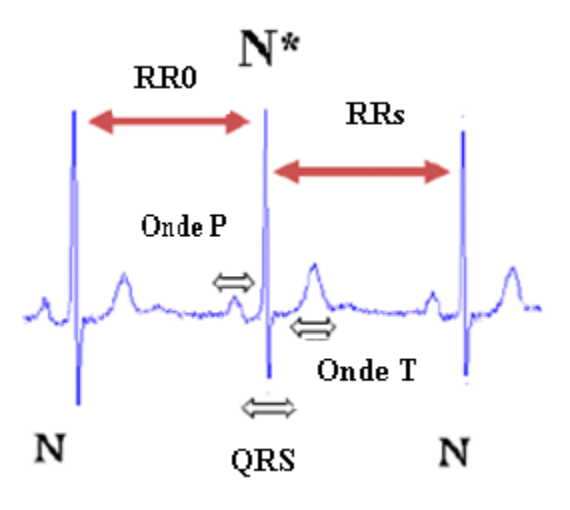

*Figure 3.1 Différentes ondes du signal électrocardiogramme (ECG)*

| <b>Paramètres</b> | <b>Définition</b>                 |
|-------------------|-----------------------------------|
| <b>RRo</b>        | depuis le pique R précédent et le |
|                   | pique <b>R</b> présent            |
| <b>RRs</b>        | depuis le pique R présent et le   |
|                   | pique R suivant.                  |
| Rapport           | représente le rapport entre le    |
|                   | <b>RRo</b> et le RRs              |
| QRS               | représente la largeur du          |
|                   | complexe QRS                      |

*Tableau3.1 Signification des paramètres contenus dans la base de données*

#### **3.1.4 Analyse des variables d'entrée :**

La caractérisation du battement cardiaque par des descripteurs pertinents est indispensable lors de la conception et l'implémentation de tout modèle de reconnaissance d'une anomalie cardiaque. De nombreuses approches citées dans la littérature ont porté sur la difficulté que représentent la mesure et le choix des paramètres pertinents du signal ECG et leur classification.

Donc, le bon choix des paramètres du vecteur d"entrée au classifieur basé sur l"arbre de décision flou facilitera énormément la réduction de la complexité de l"arbre et permettra d"avoir des règles de décision plus crédibles (chaque branche de l"arbre est une règle de décision). Pour cela nous procédons à une analyse géométrique (bidimensionnelle et tridimensionnelle) pour voir le degré d"appartenance de chaque paramètre par rapport aux différentes classes ciblées (N, V, A. J).

#### *3.1.5* **Analyse de l'importance des variables :**

Sachant que le choix des paramètres d"entrée de tout classifieur est décisif pour une bonne discrimination, nous avons testé le degré de pertinence de chaque paramètre par rapport aux classes ciblées en utilisant le logiciel FISPRO (source libre).

#### **3.1.6 Présentation du logiciel FisPro :**

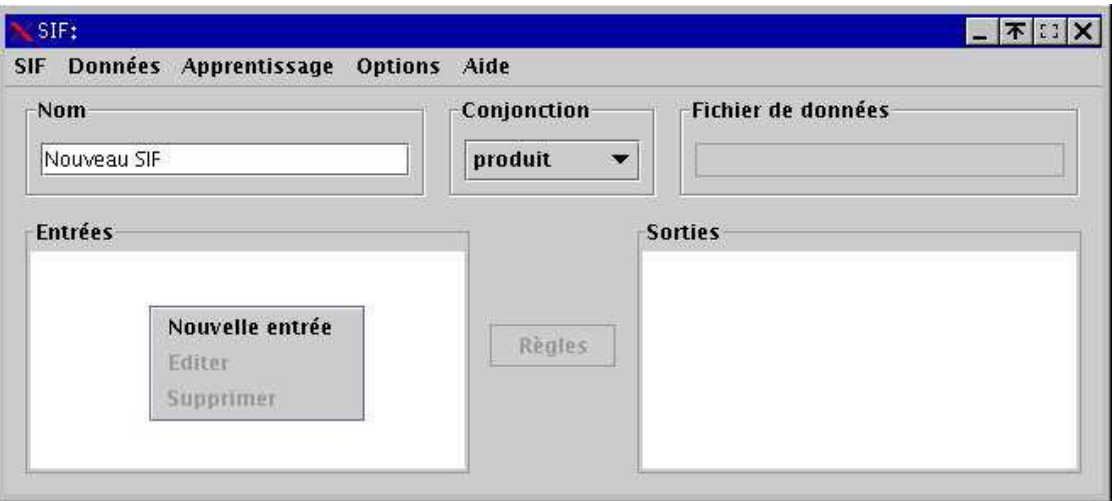

*Figure 03.2 Fenêtre principale du Logiciel FisPro*

FisPro (*Fuzzy Inference System Professional*) [FisPro, 2005] permet de créer des systèmes d"inférence floue, et de les utiliser à des fins de raisonnement, en particulier pour la simulation d'un système physique ou biologique. Ils fonctionnent à partir de règles de raisonnement floues, qui ont l"avantage de gérer la progressivité des phénomènes.

 L"implémentation faite dans FisPro permet tout d"abord de créer directement des systèmes à partir de la connaissance experte d"un domaine. Il permet aussi de construire entièrement un système d"inférence floue à partir des données numériques du problème que l"on souhaite modéliser. Beaucoup de méthodes d"apprentissage automatique conduisent malheureusement à des systèmes de type "boîte noire". Dans FisPro, pour que l"utilisateur puisse comprendre le fonctionnement du système, des contraintes sont imposées aux algorithmes pour rendre les règles de raisonnement interprétables. Cette démarche novatrice constitue une des originalités du logiciel.

Les deux approches, écriture des règles par l'expert et induction automatique, peuvent être combinées pour créer des systèmes plus complets et performants. FisPro intègre des outils à vocation pédagogique, pour illustrer le mécanisme de raisonnement, et d"autres permettant de mesurer la performance d'un système sur un jeu de données.

 Ce logiciel est formé de deux parties distinctes : une bibliothèque de fonctions, écrite en C++, qui peut être utilisée de manière autonome et une interface utilisateur, écrite en Java, qui en implémente les principales fonctionnalités. Portable, il peut s"exécuter sur la majorité des plates-formes informatiques existantes.

FisPro est un logiciel *source libre*.

#### **3.1.7 Exploration de la base de données :**

Nous avons effectué deux représentations, en premier lieu une représentation bidimensionnelle des paramètres en fonction de classes et en second lieu une représentation

tridimensionnelle de ces mêmes paramètres afin de cibler les paramètres qui assurent une bonne distinction entre les différentes arythmies.

#### **3.1.7.1 Représentation bidimensionnelle :**

En premier lieu nous avons testé séparément les paramètres du vecteur d"entrée du classifieur.

#### *Remarque* :

- 1 : Est le cas Normal (N).
- 2 : Est le cas extrasystole Ventriculaire (V).
- 3 : Est le cas extrasystole Auriculaire (A).
- 4 : Est le cas Jonctionnelle (J).

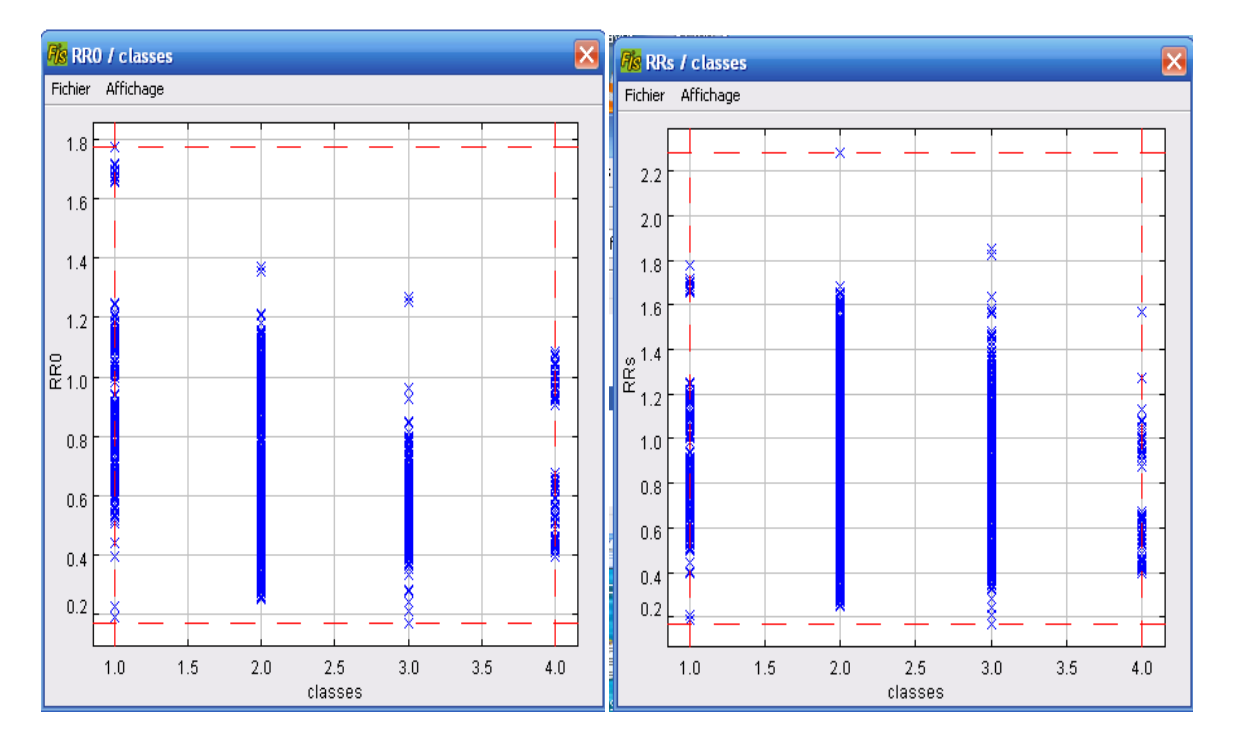

*Figure 03.3 (a, b) : Une représentation de RR0 à gauche et de RRs à droite en fonction de la classe*

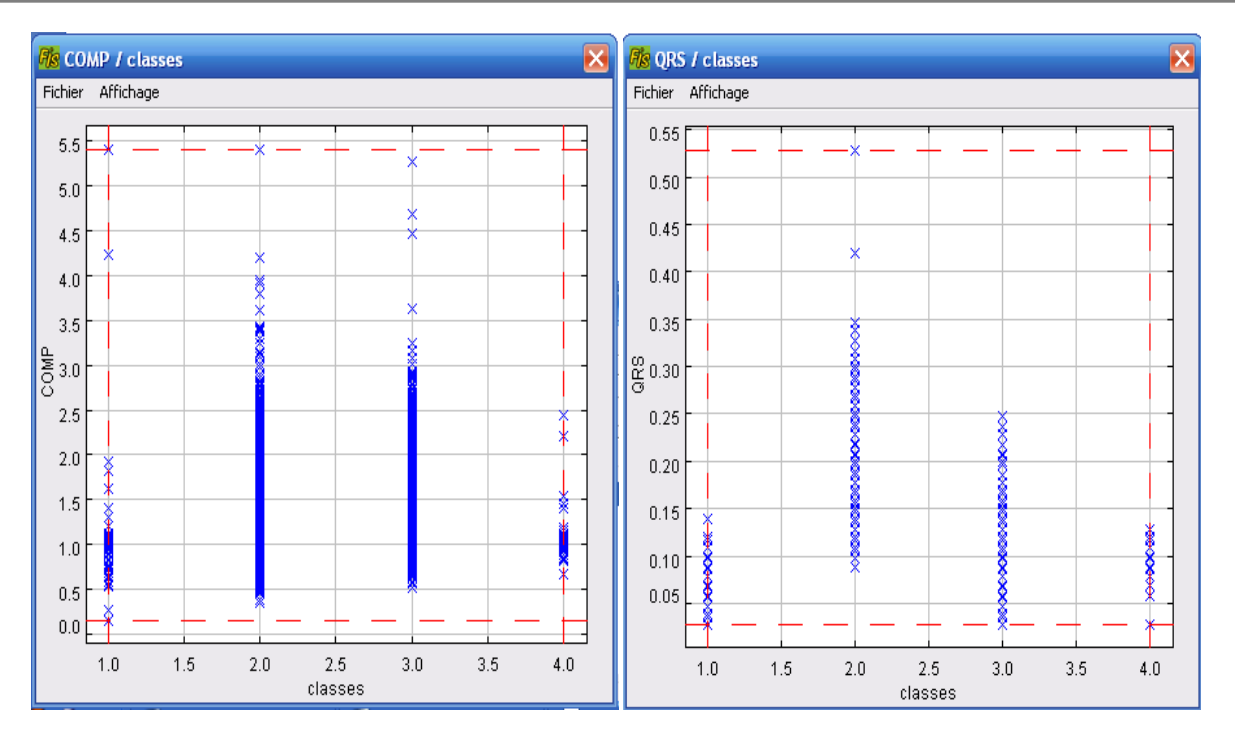

*Figure 03.4 (a, b) : Une représentation de COMP à gauche et de QRS à droite en fonction de la classe*

#### *Interprétations des résultats:*

- Concernant le paramètre **RR0**, nous voyons clairement que la distribution varie entre les quatre classes (**N, V, A, J**).
- $\pm$  le paramètre **RRs**, à une plage de valeurs plus large dans le cas d'une extrasystole ventriculaire par rapport aux autres classes, cette variation reflète fidèlement le phénomène du repos compensatoire dans l"arythmie extrasystole ventriculaire.
- ₩ Le rapport**(COMP)**, c"est la distribution des données **RRs/RR0**.
- Avec le paramètre **QRS**, nous différencions entre les classes **N** et **V**, ce qui est très logique du point de vue physiologique (dans le cas d"une extrasystole ventriculaire (**V**), où l"onde **QRS** est large).
- Notons qu"un paramètre seul ne peut pas être discriminant entre les différentes classes.

#### **3.1.7.2 Représentation tridimensionnelle :**

Dans cette 2<sup>ième</sup> expérimentation, nous avons testé l'effet de deux paramètres ensemble à la fois sur les 4 classes ciblées.

*Remarque*: La couleur rouge (**+**) est le cas normal. La couleur verte (**+**) est le cas extrasystole ventriculaire. La couleur bleu (**+**) est le cas extrasystole Auriculaire (**A**). La couleur violet (**+**) est le cas Jonctionnelle (**J**).

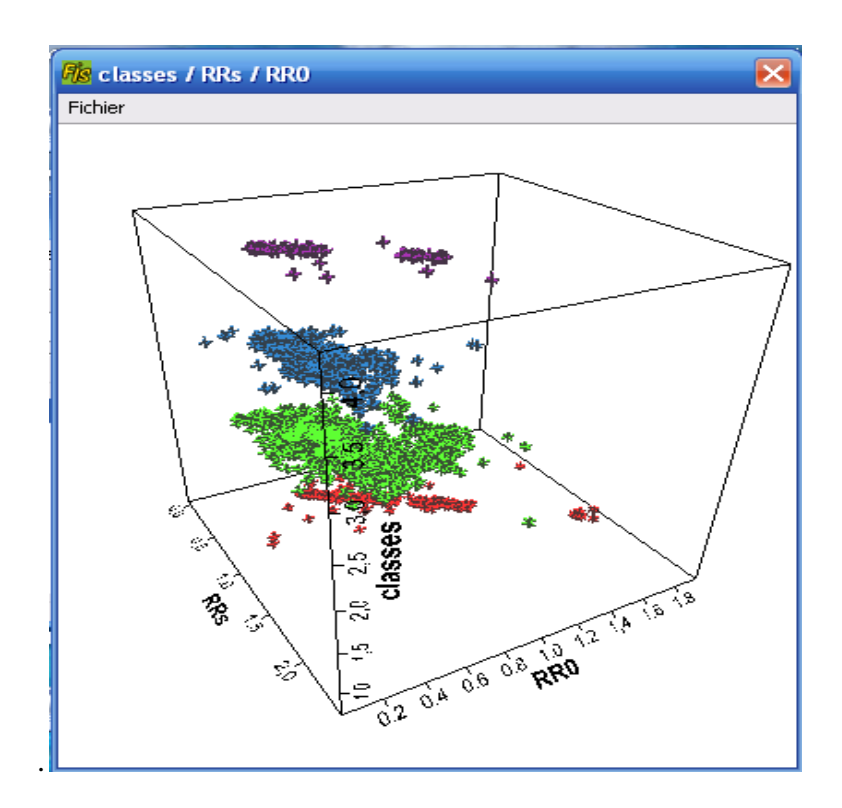

 *Figure 0.5 Représentation 3D du RRO et RRS en fonction de la classe*

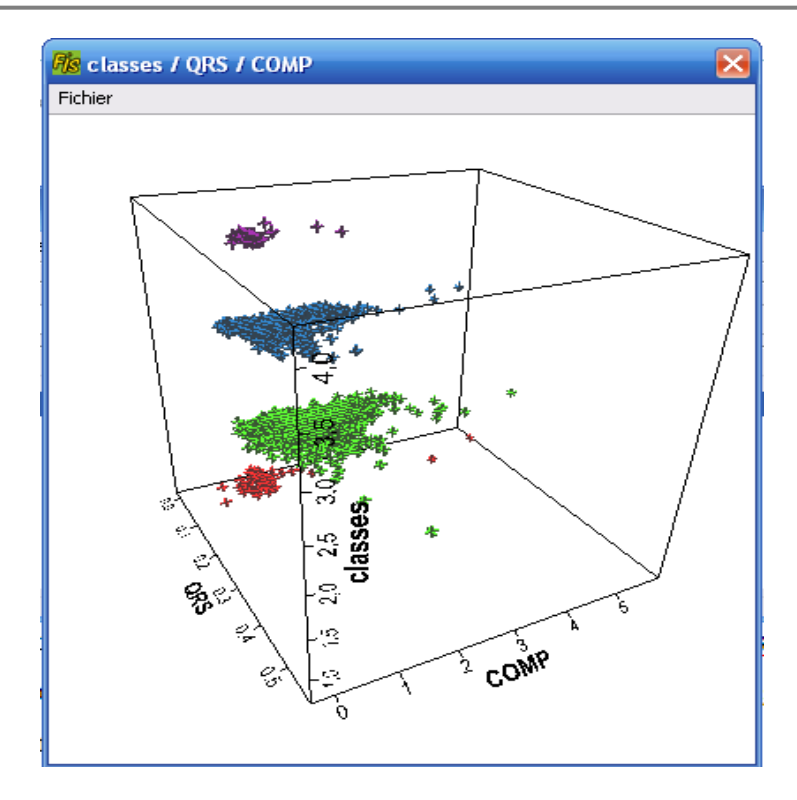

*Figure 0.6 Représentation 3D du QRS et COMP en fonction de la classe*

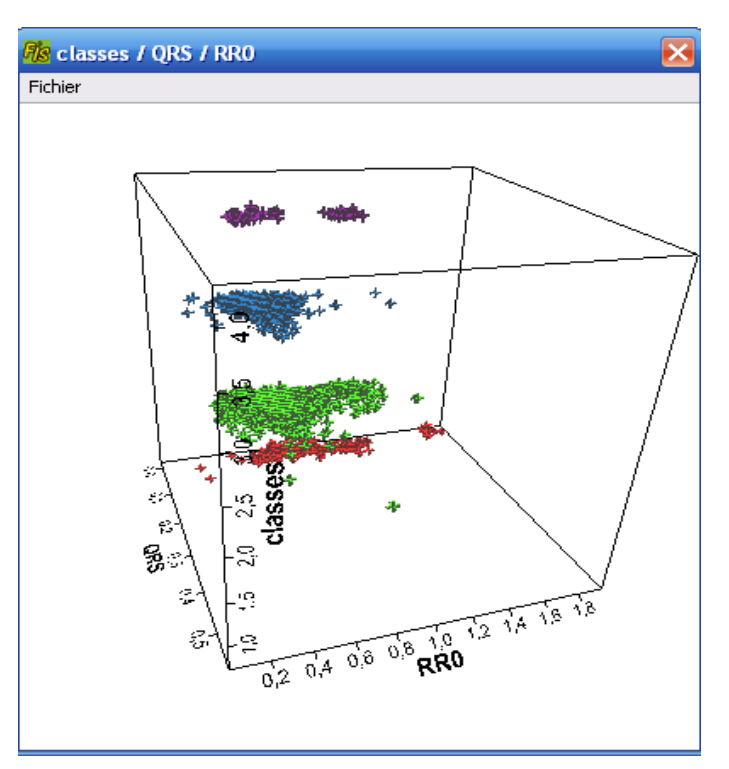

*Figure 3.7 Représentation 3D du QRSet RR0 en fonction de la classe*

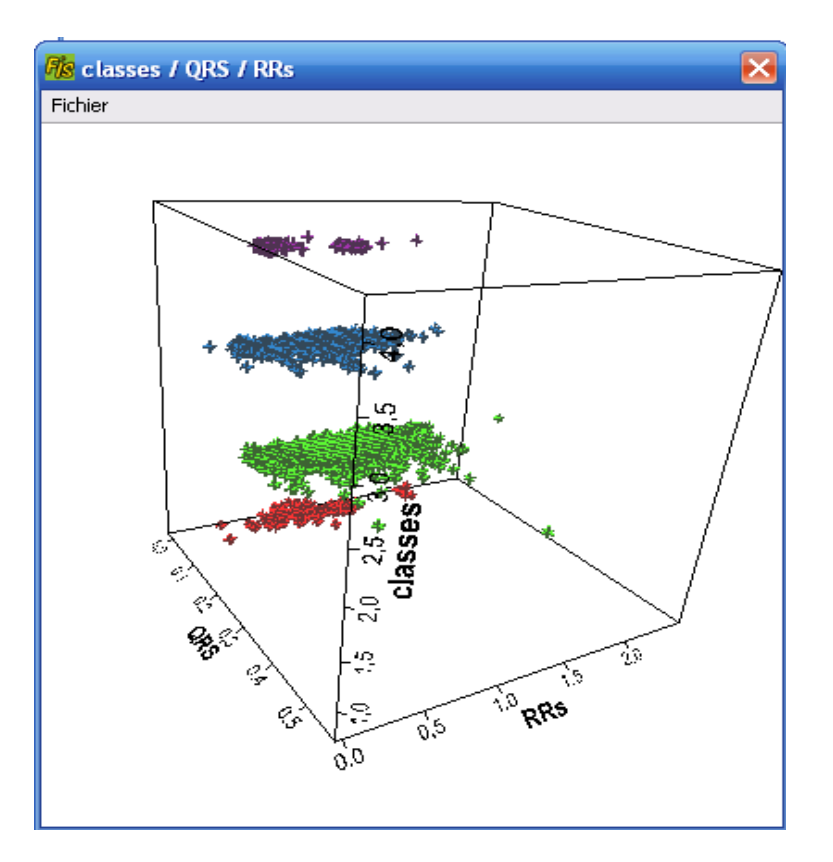

*Figure 3.8 Représentation 3D du QRS et RRS en fonction de la classe*

#### *Interprétations des résultats :*

Nous avons déjà remarqué, la limite d"un seul paramètre à discriminer entre les différentes classes dans la 1ère expérimentation, ce qui nous a poussés à voir l"intérêt d"augmenter le nombre de paramètres.

Nous remarquons dans la (figure) que pour le couple (RR0,RRS) la séparation entre les différentes clases est faible. Mais pour les autres couples, nous distinguons une bonne discrimination entre les arythmies, les nuages de points des différentes classes sont nettement séparés.

L'utilisation d'un seul paramètre au niveau des différentes classes objet de la première expérimentation a donné un résultat peu satisfaisant, puisqu"il y a eu une confusion entre les classes alors qu"en associant deux paramètres dans la deuxième expérimentation nous avons pu constater une meilleure visibilité des données dans chaque classe, ce qui nous amène à déduire que :

- Plus on augmente le nombre de paramètres plus on aura une distinction entre les différentes arythmies
- **L**es performances de tout modèle de classification, indépendamment de la technique utilisée, dépend énormément du vecteur d"entrée.
- **U**ne représentation géométrique des paramètres d"entrée peut être intéressante sur le plan visuel et sur le choix final de ces paramètres. Mais néanmoins une visualisation de plus de deux paramètres devient difficile à représenter.
- les paramètres comme : RR0, RRs, COMP et QRS sont très pertinents pour la reconnaissance des pathologies comme V, A et J.
- **U**ne bonne mesure des différents paramètres reste décisive pour la suite de la classification.

#### **3.2 Construction du système d'inférence flou (SIF) :**

#### **3.2.1 Choix des modalités floues et de quelques paramètres :**

Dans notre travail, nous avons choisi les modalités floues selon cinq approches : une 1<sup>ère</sup> approche qui s"inspire directement de l"expertise humaine (cardiologue) et les autres approches qui se basent sur la nature de variation des données.

#### **3.2.2 Critères de performances :**

Nous utilisons le logiciel FisPro pour générer les différents types d"arbres de décision flous (base de données utilisée : MIT-BIH).

Pour valider les performances de chaque expérimentation quelques critères ont été utilisés. Nous définissons les notions suivantes :

1- Vrai positif : exemple prédit dans C et appartenant à C.

- 2- Vrai négatif : exemple prédit dans *C* et appartenant à *C* .
- 3- Faux positif : exemple prédit dans C et appartenant à *C* .
- 4- Faux négatif : exemple prédit dans *C* et appartenant à C.

Considérons une règle de la forme  $A \rightarrow C$ 

sensibilité  $(A/C)$ *VP FN*  $p(A/C) = \frac{VP}{\sqrt{P}}$  $\ddot{}$  $\angle C$  = Taux de FP  $(A/C)$ *VN FP*  $p(A/\overline{C}) = \frac{FP}{\sqrt{TP}}$  $\ddot{}$  $/C=$ 

spécificité  $(A/C)$ *VN FP*  $p(\overline{A}/\overline{C}) = \frac{VN}{\overline{S}}$  $\ddot{}$  $/C=$ Précision  $(C/A)$ *VP FP*  $p(C/A) = \frac{VP}{\sqrt{P}}$  $\ddot{}$  $(A)$  =

Afin de clarifier plus notre étude nous avons utilisé une matrice de confusion :

Classe réelle

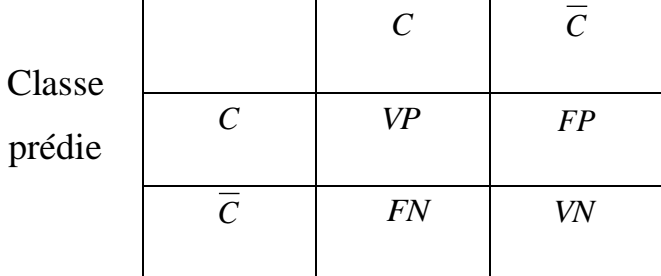

#### **3.2.3 Étape de construction et d'analyse de l'arbre de décision flou :**

Dans cette partie nous allons commencer par générer l"arbre de décision flou (lecture de l"arbre) ensuite analyser ses règles de décision extraites (branches de l"arbre).

#### **3.2.3.1 Lecture de l'arbre :**

Après lecture des caractéristiques de l"arbre, nous générons deux types d"arbres :

- $\overline{\phantom{a}}$  Arbre complet : sans optimisation.
- $\overline{\text{4}}$  Arbre élagué : après optimisation par la base de validation avec une tolérance de 0,1

#### **3.2.3.2 Extraction de règles de classification à partir d'un arbre de décision**

L"avantage principal d"un arbre de décision flou est l"interprétabilité des résultats et sa capacité d"induction des règles de décision, ce qui constitue un intérêt majeur dans un système d"aide au diagnostic [13].

Les règles sont sous la forme suivante :

« **Si** A **et** SEF1 **et** B est SEF2 **et**…**alors** c"est C1 »

#### **3.2.4 Choix initiaux des modalités floues :**

### **3.2.4.1 1 ere expérimentation :**

Nous avons choisi les modalités floues selon l"expert humain (cardiologue) en gardant les paramètres d"entrée présentés dans le tableau suivant :

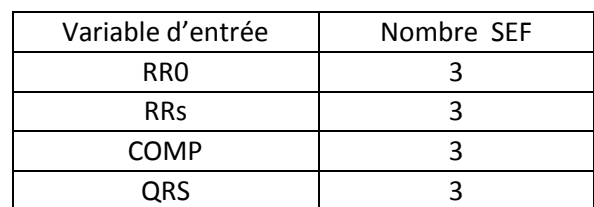

Où tous les sous ensemble flous (SEF) sont initialisés manuellement

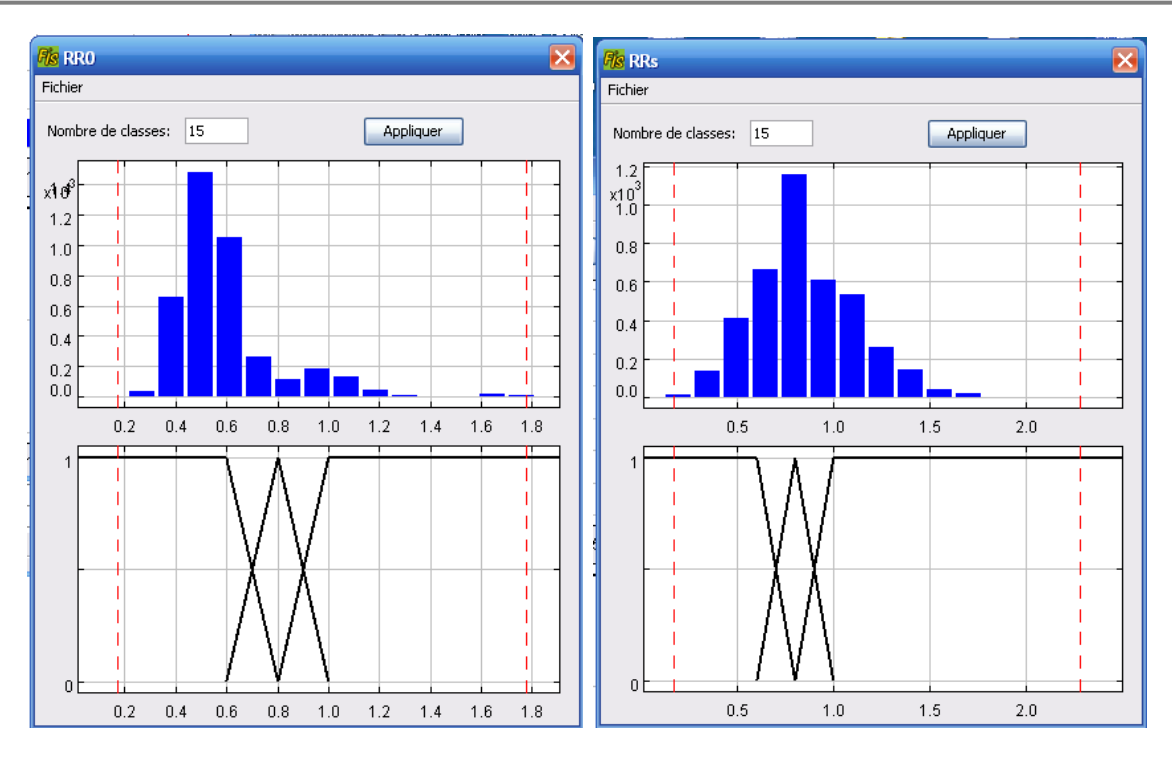

*Figure 3.9 (a, b) : Histogramme de RR0 à gauche et RRs à droite*

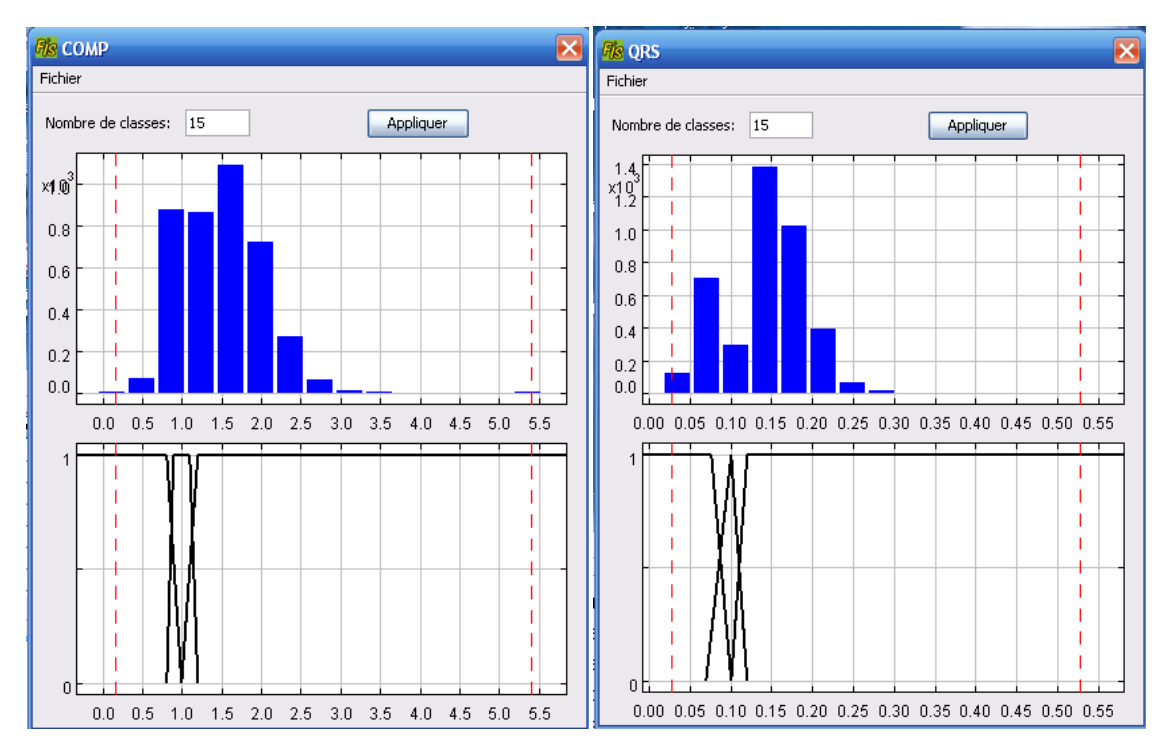

*Figure 3.10 (a, b) : Histogramme de COMP à gauche et QRS à droite*

Nous remarquons à partir des histogrammes précédents que les valeurs des tous les paramètres choisis son couverts par les modalités floues à l"exception du paramètre RR0 qui n"a pas beaucoup de valeurs représentatives pour le sous ensemble Grand.

Le choix des points modaux est aussi important pour la suite dans la génération de l"arbre, dans notre cas nous avons choisi les points cas par cas selon la variation des données de chaque paramètre.

*Génération de l'arbre complet :*

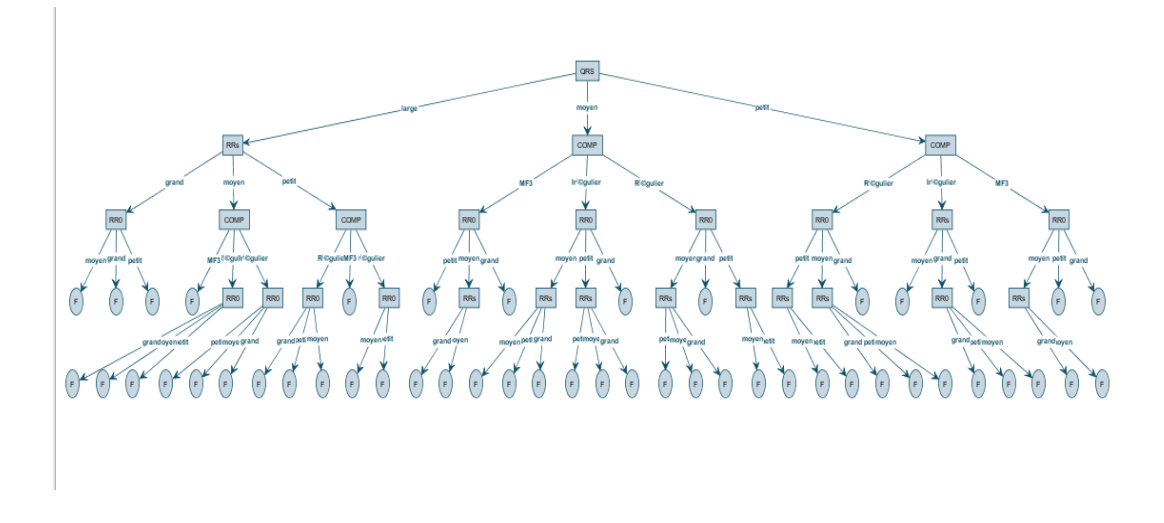

#### *Figure 03.11 Arbre complet généré*

L"arbre complet généré par FisPro est constitué de 48 branches (48 feuilles). Le gain apporté à chaque feuille est présenté sous forme d"entropie.

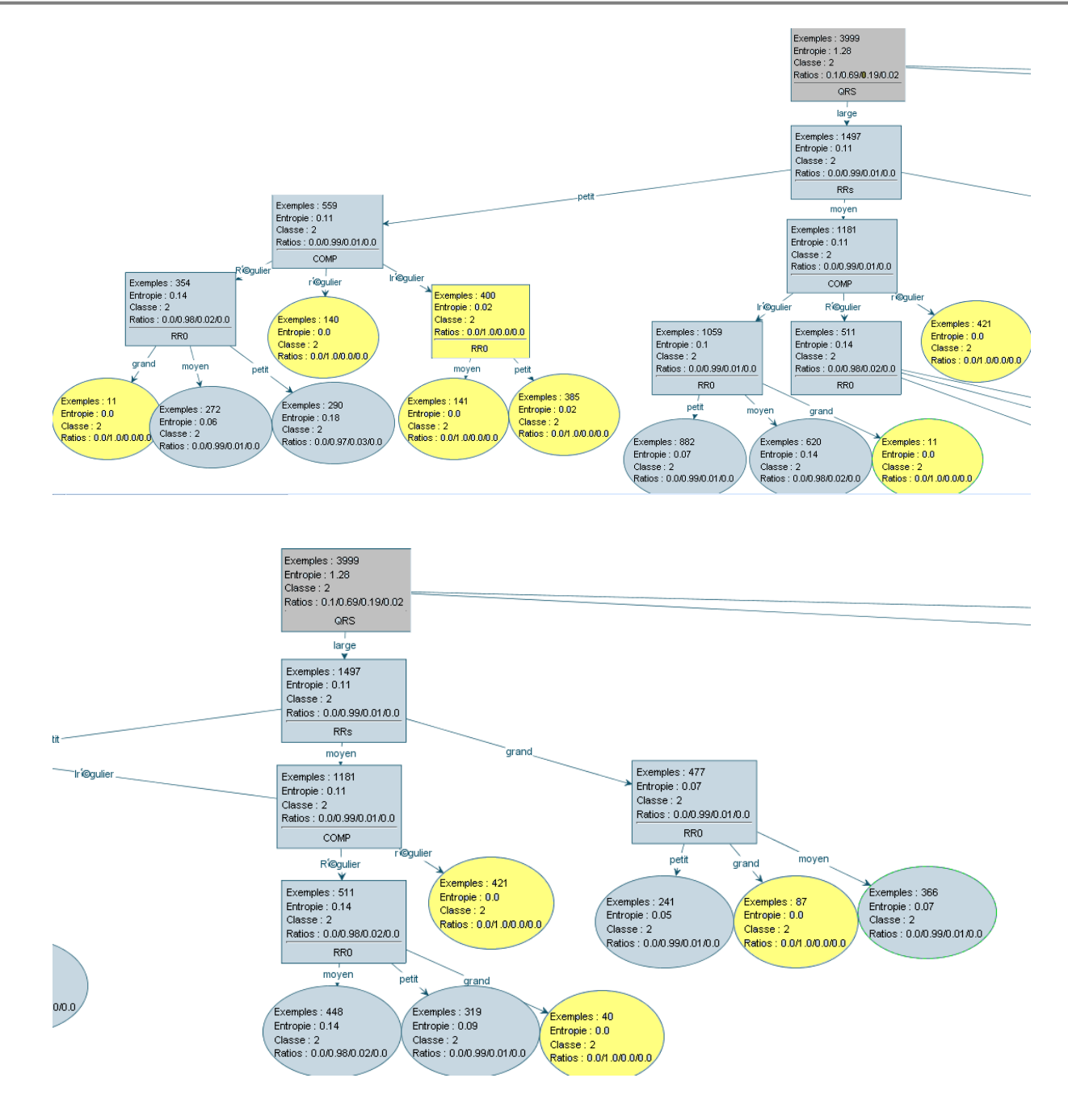

*Figure 03.12 Arbre complet généré - Zoom partie gauche*

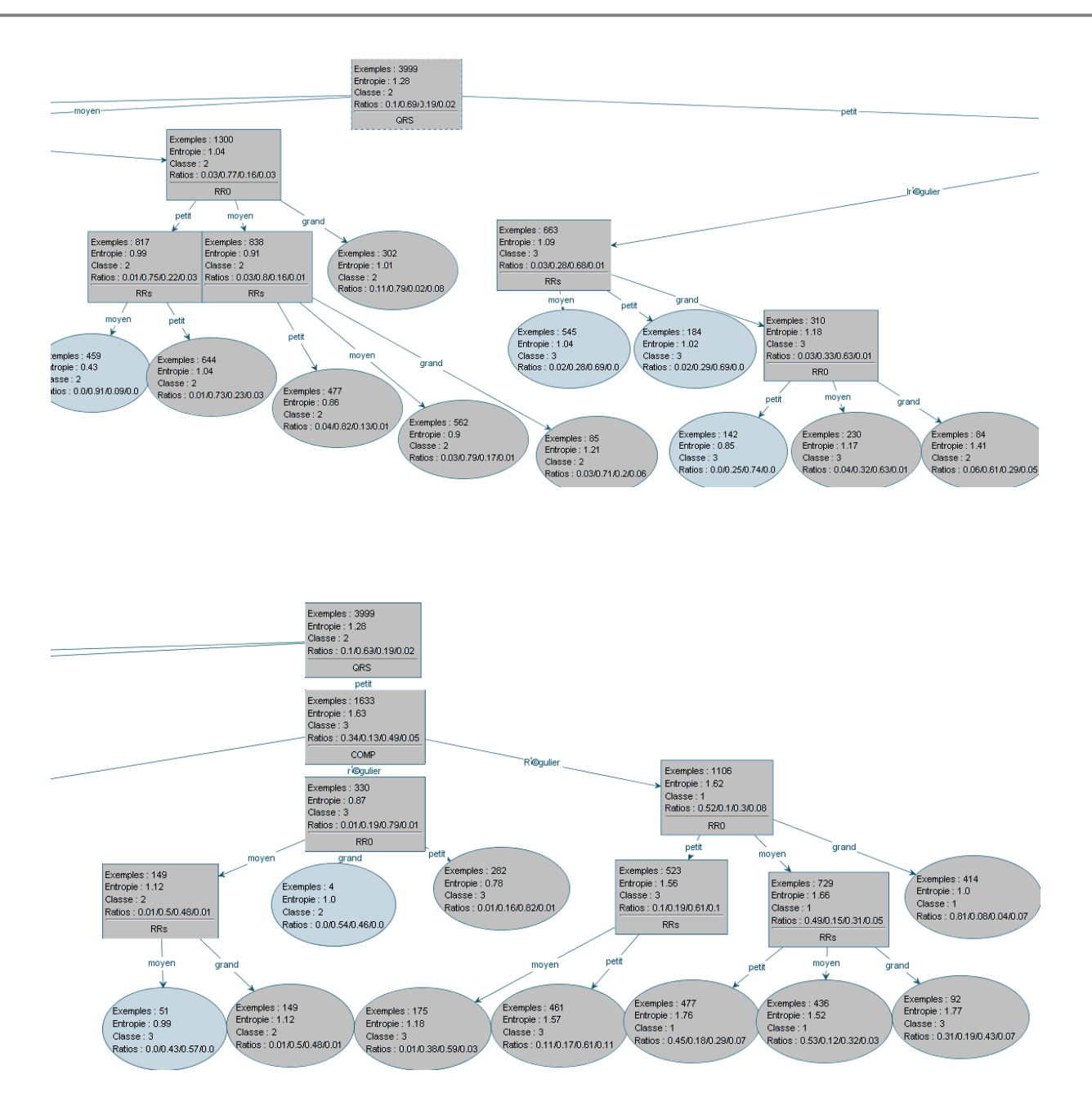

*Figure 3.013 Arbre complet généré - Zoom partie droite*

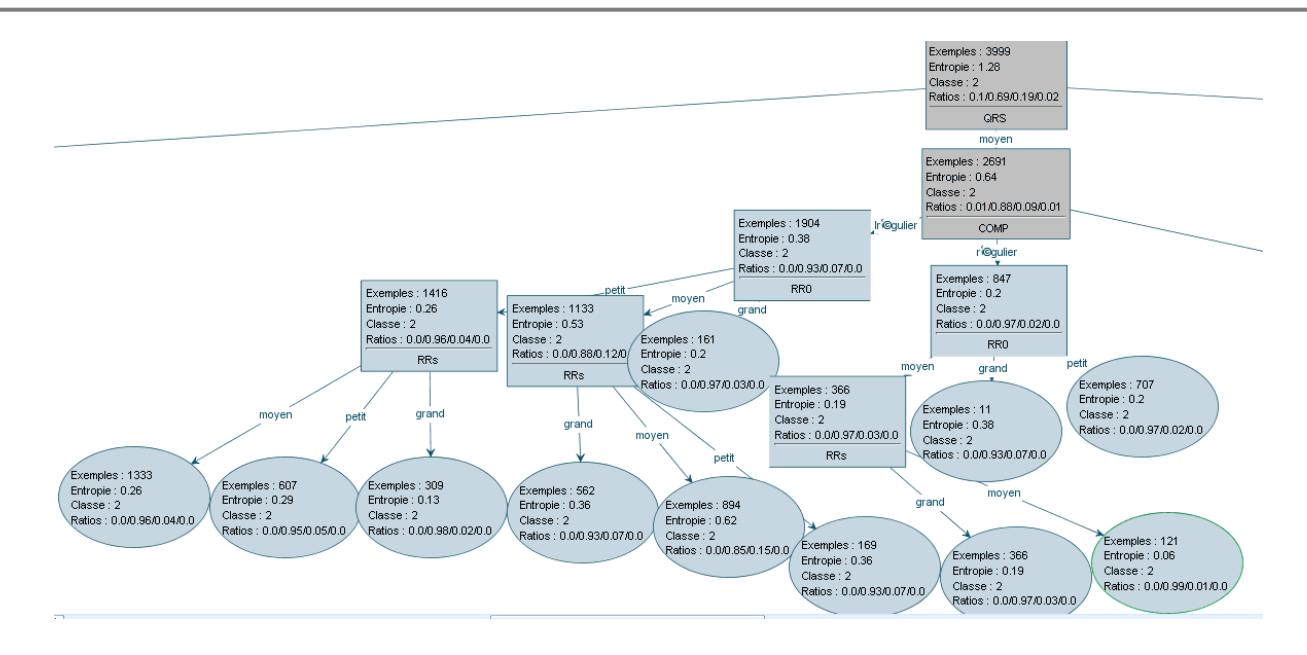

*Figure 3.14 Arbre complet généré - Zoom partie centre*

Chaque branche (règles de décision) indique une classe avec un certain degré de pureté par exemple dans les feuilles (10 feuilles) l'arbre a tranché avec un degré de pureté de 100%.

Pour les autres branches l"arbre a tranché avec un degré de pureté qui varie entre 0 et 100%.

Ils existent plusieurs cas où l"arbre a donné une réponse répartie sur les 4 classes (N, V, A, J) c'est une situation d'indécision avec une entropie maximale ce qui confirme d'une manière claire que malgré le gain d"information apporté est important mais l"arbre n"a pas tranché c'est-à-dire chaque feuille indique une classe avec un faible pourcentage (<50%).

*Génération de l'arbre élagué :*

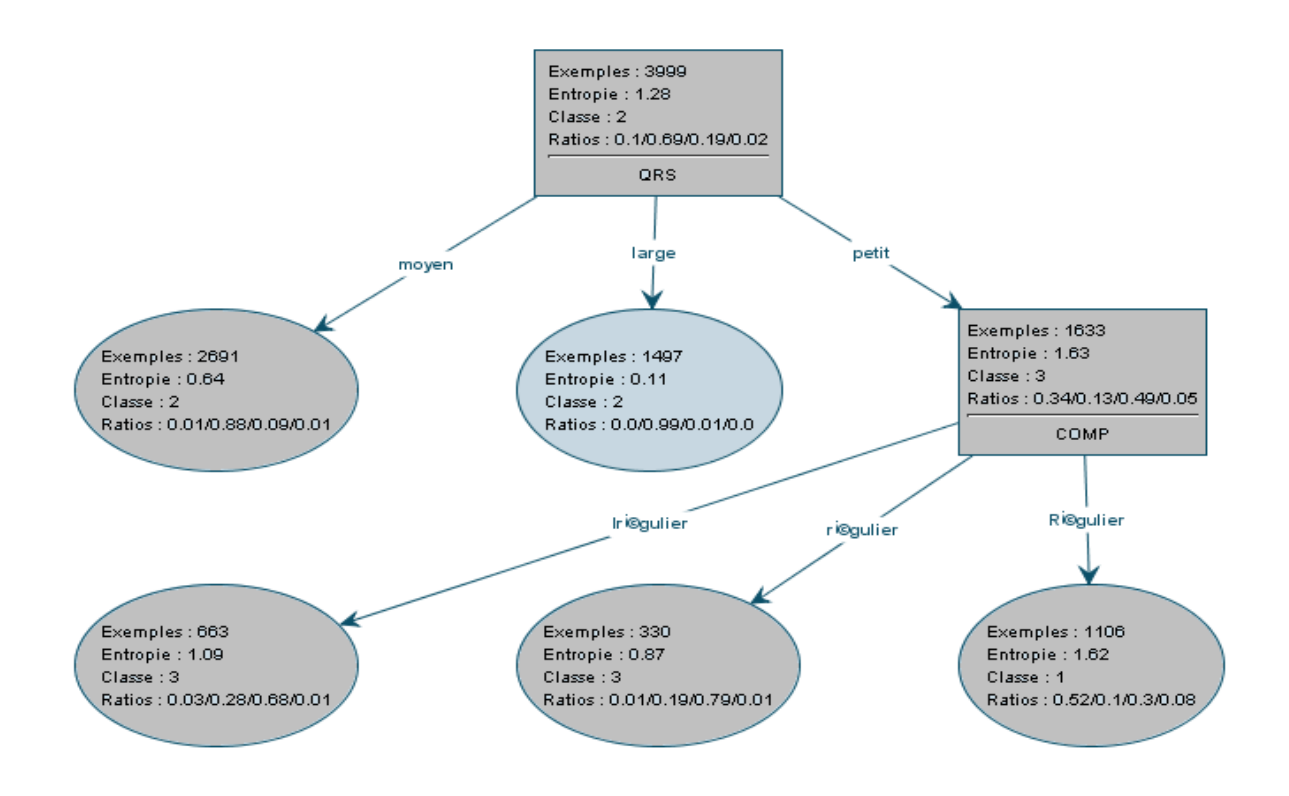

*Figure 03.15 Arbre de décision flou optimisé (élagué) réduit à 5 branches*

| <b>Fis Règles</b>   |        |        |        |            |        |          |
|---------------------|--------|--------|--------|------------|--------|----------|
| Règles<br>Affichage |        |        |        |            |        |          |
| Règle               | Active | SI RRO | ET RRs | ET COMP    | ET QRS | ALORS cl |
|                     | v      |        |        | Irégulier  | petit  | з        |
| 2                   | ▽      |        |        | régulier   | petit  |          |
| 3                   | ⊽      |        |        | Irrégulier | petit  | 3        |
| 4                   | ▽      |        |        | Irégulier  | moyen  |          |
| 5                   | ▽      |        |        | régulier   | moyen  |          |
| 6                   | ▽      |        |        | Irrégulier | moyen  | 3        |
| 7                   | ☑      |        |        |            | Large  | 2        |
| ∢<br>∥≯<br>Ш        |        |        |        |            |        |          |

*Figure 3. 16 Extraction de règles de classification*

#### *Commentaire :*

On remarque que les sept règles n"ont pas utilisé les paramètres RRO et RRS, ce qui montre que ces paramètres n'on pas d'importance dans le diagnostique de l'expertise humain. Les classe 3(A), classe 1(N) ont étaient reconnues par 3 règles, par contre la classe 2(V) a était reconnue par une règle seulement, Si QRS large alors ESV.

| classes inféré / classes observé             |            |     |      |     |    |  |  |  |
|----------------------------------------------|------------|-----|------|-----|----|--|--|--|
| classe 3<br>classe 4<br>classe 1<br>classe 2 |            |     |      |     |    |  |  |  |
|                                              | classe 1   | 366 |      | 25  | 27 |  |  |  |
| inféré                                       | classe 2   | 35  | 2734 | 282 | 52 |  |  |  |
|                                              | classe 3   | 18  | 14   | 440 |    |  |  |  |
|                                              | classe 4   |     |      |     |    |  |  |  |
|                                              | non classé |     |      |     |    |  |  |  |

*Figure 3.17 Matrice de confusion*

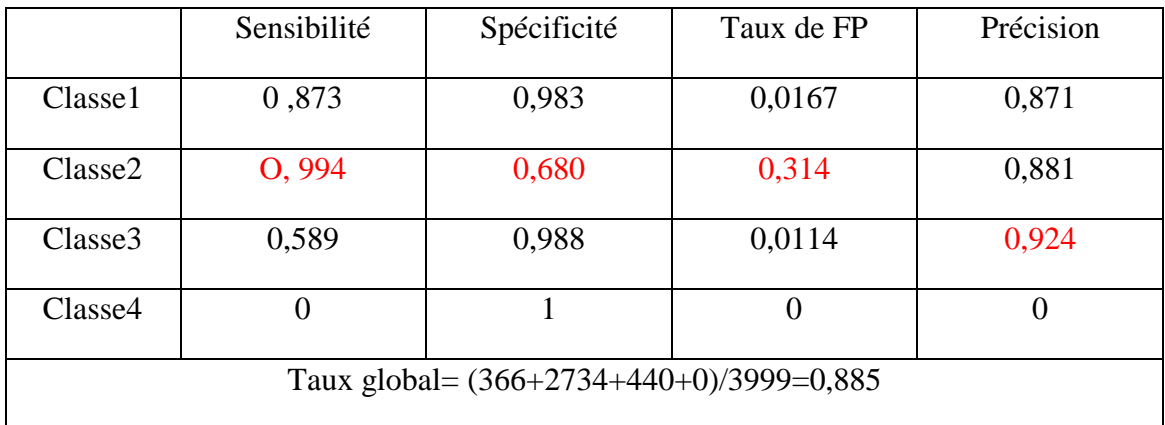

#### *Tableau 03.2 Calcul des performances*

#### *Commentaires*

- Nous remarquons que la sensibilité été élevé pour la classe 2 (99.4%) (La majorité des cas V ont été reconnus).
- Le taux faible de la spécificité (68%) pour la classe 2
- Taux de FP nombre de fausse alarme était faible pour les classes 1 et 3 et de (31,4%) pour la classe 2.

 $\pm$  Et (Précision) avec un taux de (92,4%) pour la classe3.

#### **3.2.4.2 2ième expérimentation :**

Nous avons choisi les modalités floues selon la nature de variation des données en gardant les paramètres d"entrée présentés dans le tableau suivant :

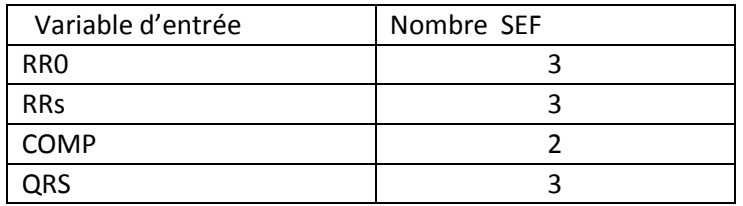

Où tout les sous ensemble flous (SEF) sont initialisés après analyse.

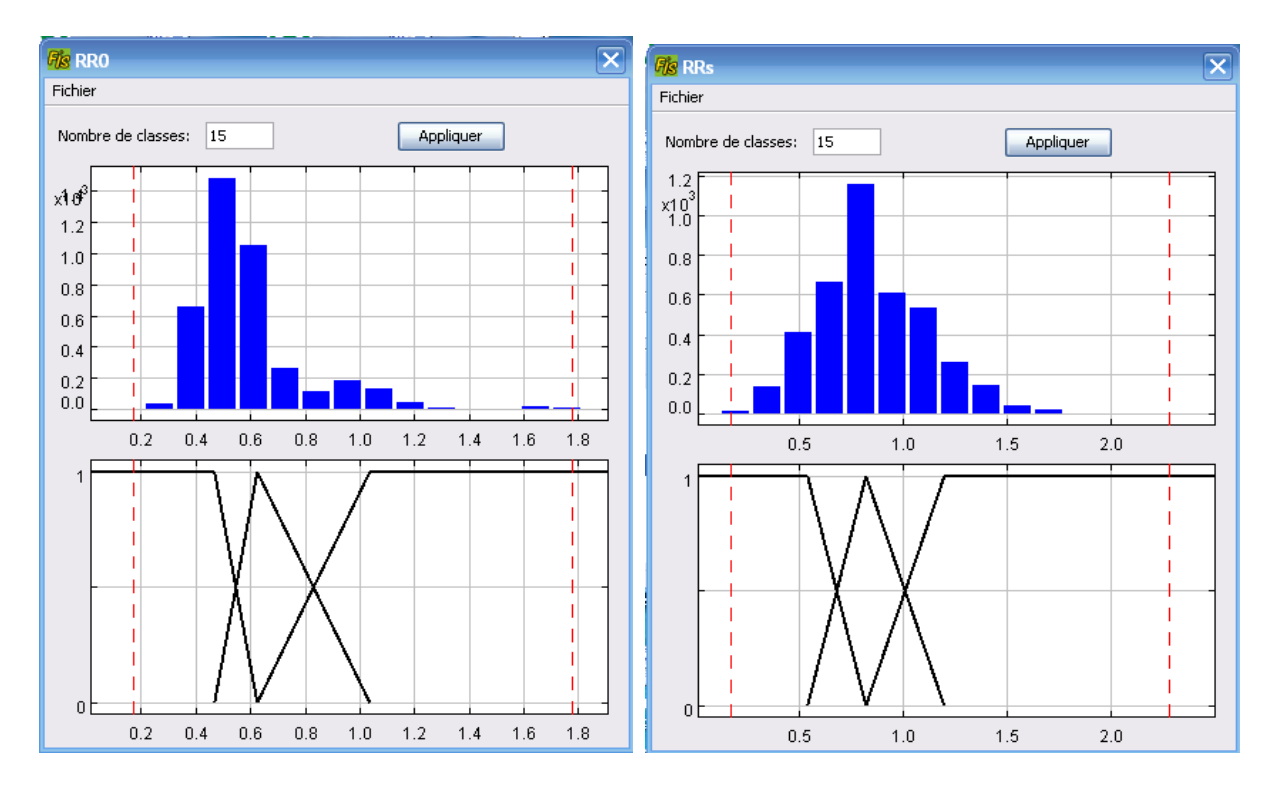

*Figure 3.18 (a, b) : Histogramme de RR0 à gauche et RRs à droite*

# **MCours.com**

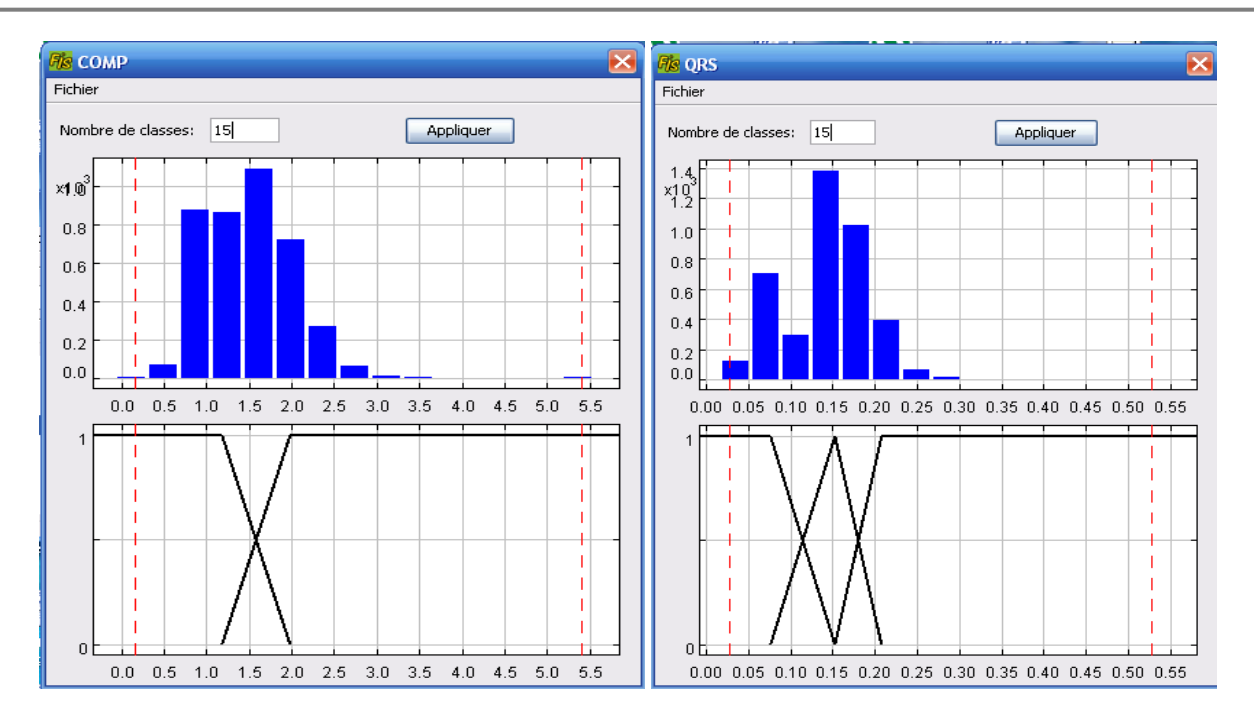

*Figure 03.19 (a, b) : Histogramme de COMP à gauche et QRS à droite*

Nous remarquons que les valeurs des tous les paramètres choisis son couverts par la modalité floues a l"exception du dernier sous ensemble floue

 $\overline{\mathbf{x}}$ 

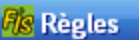

Règles Afficha

| Règle          | Active                  | SI RRO | <b>ET RRs</b> | ET COMP   | ET QRS | ALORS cl                |
|----------------|-------------------------|--------|---------------|-----------|--------|-------------------------|
| 1              | ▽                       | petit  | petit         | Régulier  | petit  | 3                       |
| $\overline{2}$ | ⊽                       | petit  | petit         | Irégulier | petit  | $\overline{\mathbf{3}}$ |
| 3              | ⊽                       | petit  | moyen         |           | petit  | $\overline{\mathbf{3}}$ |
| 4              | ⊽                       | petit  | grand         |           | petit  | 3                       |
| 5              | ⊽                       | moyen  | petit         | Régulier  | petit  | $\mathbf 1$             |
| 6              | ⊽                       | moyen  | moyen         | Régulier  | petit  | $\mathbf 1$             |
| 7              | ⊽                       | moyen  | grand         | Régulier  | petit  | 3                       |
| 8              | ⊽                       | moyen  | petit         | Irégulier | petit  | $\overline{\mathbf{3}}$ |
| 9              | ⊽                       | moyen  | moyen         | Irégulier | petit  | $\overline{\mathbf{3}}$ |
| 10             | ⊽                       | moyen  | grand         | Irégulier | petit  | 3                       |
| 11             | ⊽                       | grand  |               | Régulier  | petit  | $\overline{1}$          |
| 12             | ⊽                       | grand  | moyen         | Irégulier | petit  | 3                       |
| 13             | $\overline{\mathbf{v}}$ | grand  | grand         | Irégulier | petit  | $\overline{2}$          |
| 14             | V                       | petit  | petit         | Régulier  | moyen  | 2                       |
| 15             | V                       | petit  | moyen         | Régulier  | moyen  | 2                       |
| 16             | V                       | petit  | grand         | Régulier  | moyen  | $\overline{2}$          |
| 17             | ⊽                       | moyen  | petit         | Régulier  | moyen  | $\overline{2}$          |
| 18             | ⊽                       | moyen  | moyen         | Régulier  | moyen  | $\overline{2}$          |
| 19             | ⊽                       | moyen  | grand         | Régulier  | moyen  | $\overline{c}$          |
| 20             | ⊽                       | grand  |               | Régulier  | moyen  | $\overline{2}$          |
| 21             | ⊽                       |        |               | Irégulier | moyen  | $\overline{c}$          |
| 22             | $\overline{\mathbf{v}}$ | petit  | petit         | Régulier  | large  | $\overline{2}$          |
| 23             | V                       | moyen  | petit         | Régulier  | large  | 2                       |
| 24             | ⊽                       | grand  | petit         | Régulier  | large  | 2                       |
| 25             | ⊽                       | petit  | petit         | Irégulier | large  | $\overline{2}$          |
| 26             | ⊽                       | moyen  | petit         | Irégulier | large  | $\overline{2}$          |
| 27             | ⊽                       | petit  | moyen         |           | large  | $\overline{2}$          |
| 28             | ⊽                       | moyen  | moyen         | Régulier  | large  | $\overline{c}$          |
| 29             | ⊽                       | moyen  | moyen         | Irégulier | large  | $\overline{2}$          |
| 30             | ⊽                       | grand  | moyen         |           | large  | $\overline{c}$          |
| 31             | $\overline{\mathbf{v}}$ |        | grand         | Régulier  | large  | $\overline{2}$          |
| 32             | $\overline{\mathbf{v}}$ | petit  | grand         | Irégulier | large  | 2                       |
| 33             | ⊻                       | moyen  | grand         | Irégulier | large  | $\overline{2}$          |
| 34             | ⊽                       | grand  | grand         | Irégulier | large  | $\overline{2}$          |
| ∢<br>▷<br>Ш    |                         |        |               |           |        |                         |

*Figure 3. 20 Table des règles*

Il ya 34 regles

9 règles  $\longrightarrow$  classe 3(A)

 $3$  règles  $\longrightarrow$  classe  $1(N)$ 

22 règles - classe 2(V)

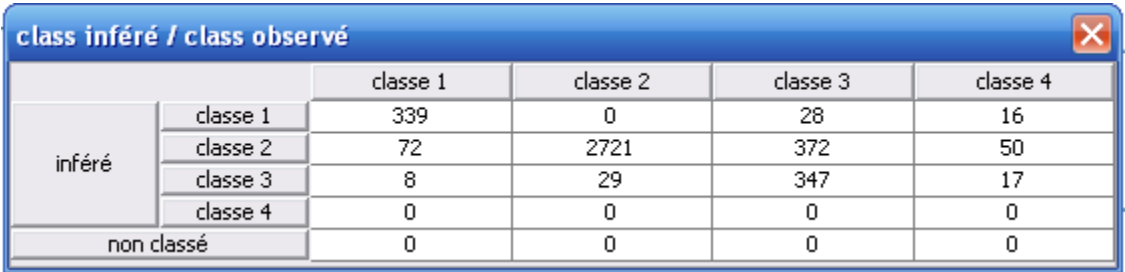

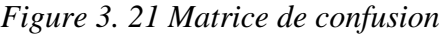

|                                               | Sensibilité | Spécificité | Taux de FP | Précision |  |  |  |
|-----------------------------------------------|-------------|-------------|------------|-----------|--|--|--|
| Classe1                                       | 0,809       | 0,985       | 0,014      | 0,885     |  |  |  |
| Classe <sub>2</sub>                           | O, 989      | 0,581       | 0,418      | 0,846     |  |  |  |
| Classe3                                       | 0,464       | 0,982       | 0,017      | 0,865     |  |  |  |
| Classe4                                       | 0           | 1           | 0          | 0         |  |  |  |
| Taux global = $(339+2721+347+0)/3999 = 0,851$ |             |             |            |           |  |  |  |

*Tableau 03.3 Calcul des performances*

### *Commentaires*

- Nous remarquons que la sensibilité été élevé pour la classe  $2(98.9\%)$  (la majorité des cas V ont été reconnus).
- $\overline{\phantom{a}}$  Le taux faible de la spécificité (58%) pour la classe 2
- Taux de FP nombre de fausse alarme était faible pour les classes 1 et 3 et de (41,8%) pour la classe 2
- $\pm$  Et (Précision) avec un taux de 88,5% pour la classe1

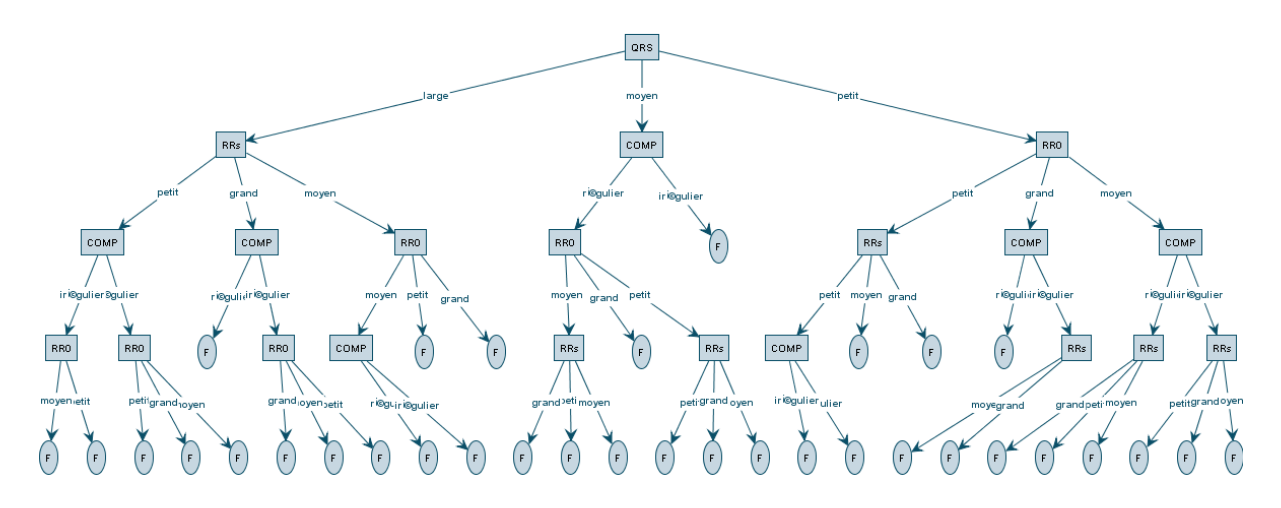

*Figure 03.22 Arbre complet généré par FisPro constitué de 34 branches (34 feuilles)*

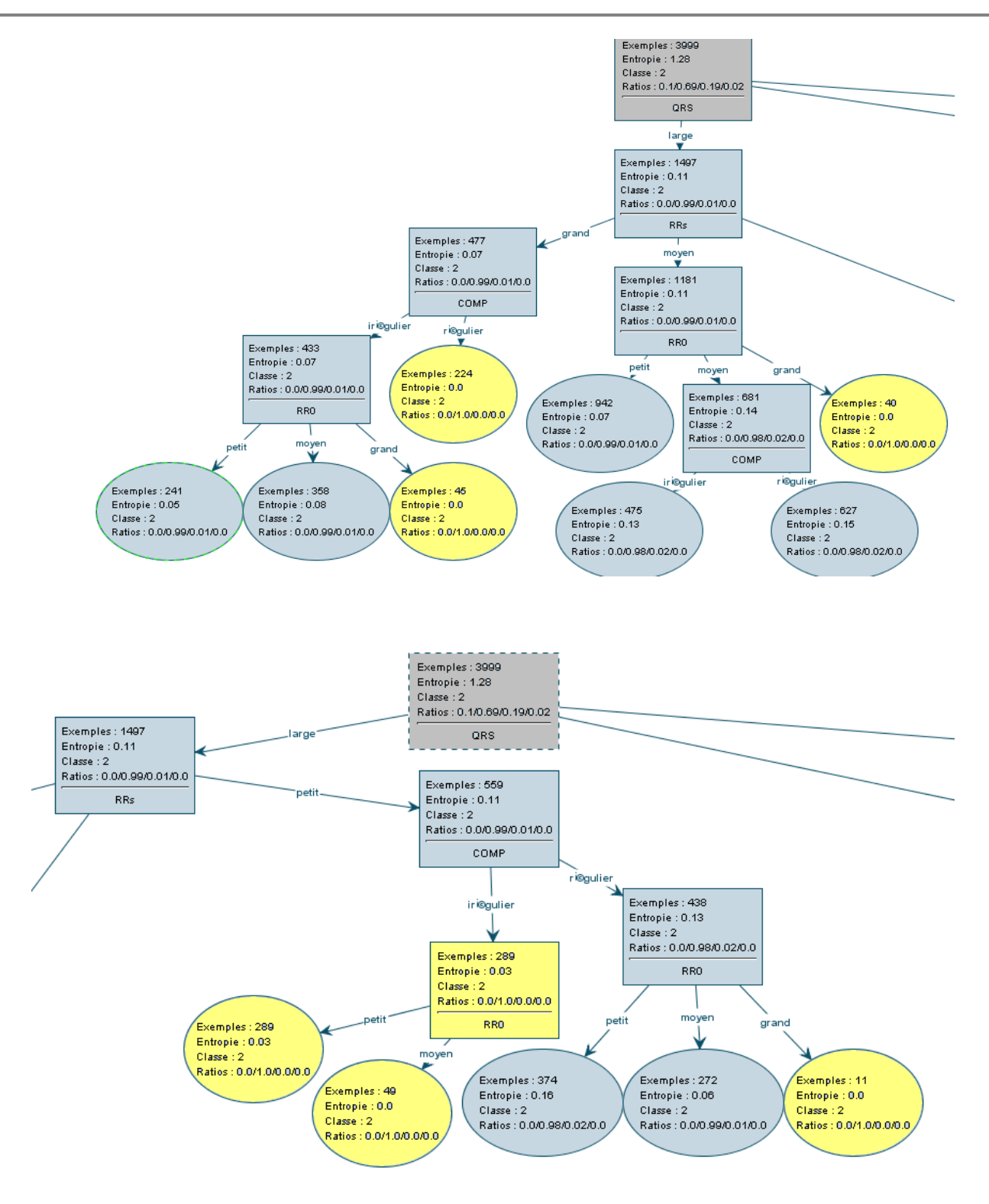

*Figure 3. 23 Arbre complet généré - Zoom partie gauche*

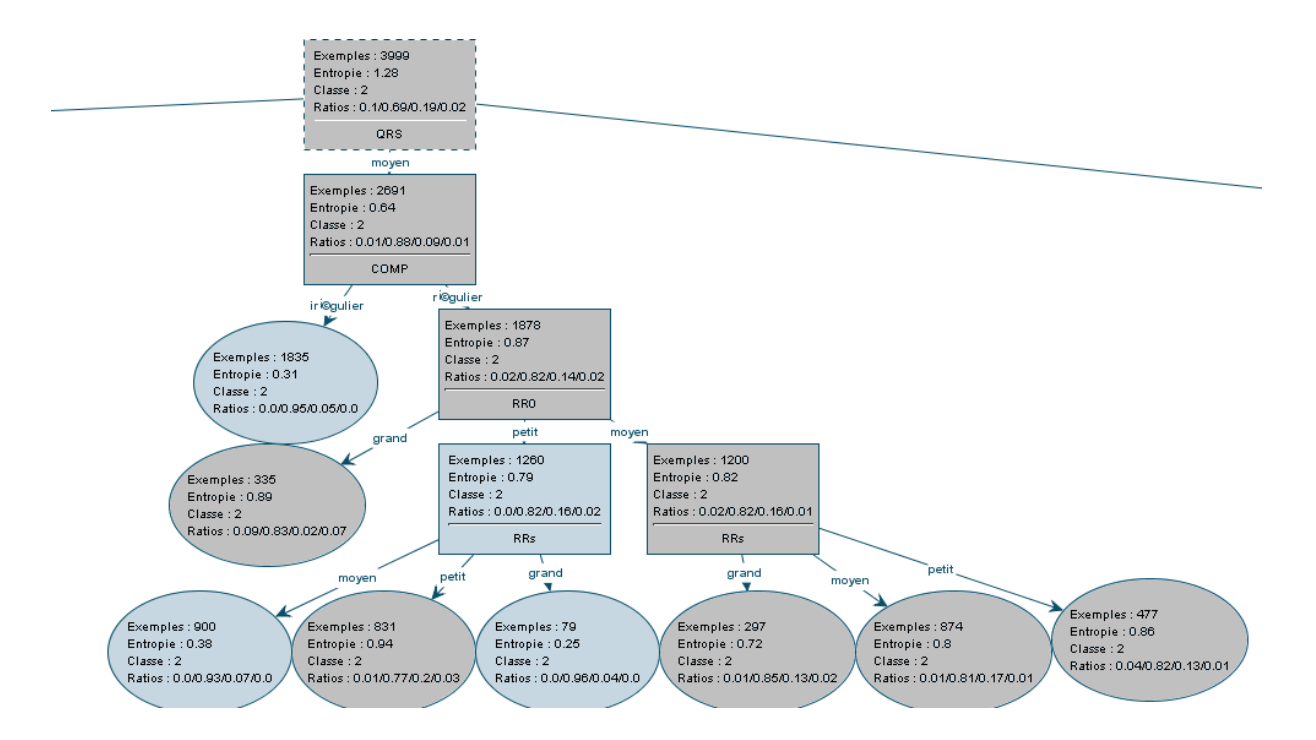

*Figure 03.24 Arbre complet généré - Zoom partie centrale*

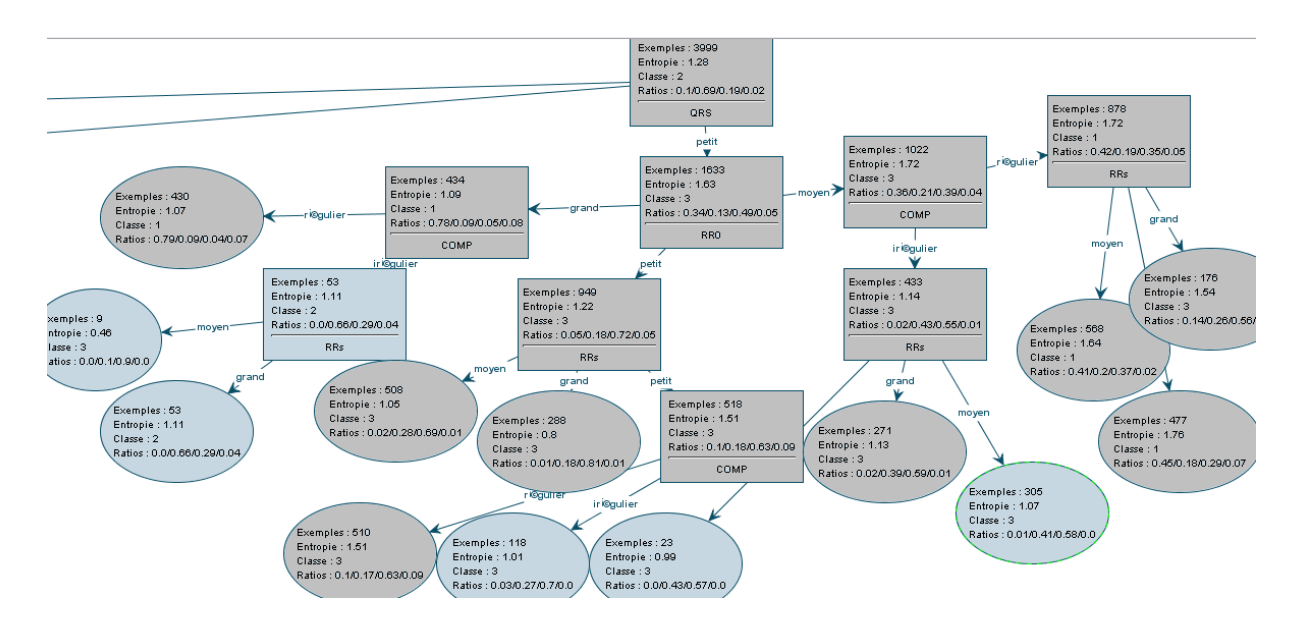

*Figure 03.25 Arbre complet généré - Zoom partie droite*

Dans cette expérimentation on trouve seulement 6 feuilles dont l'arbre a tranché avec un degré de pureté de 100%

Ils existent plusieurs cas où l"arbre a donné une réponse répartie sur les 4 classes (N, V, A, J)  $\approx$ , c'est une situation d'indécision avec une entropie maximale ce qui confirme d'une manière claire que malgré le gain d"information apporté est important mais l"arbre n"a pas tranché c'est-à-dire chaque feuille indique une classe avec un faible pourcentage (<50%)

*Génération de l'arbre élagué :*

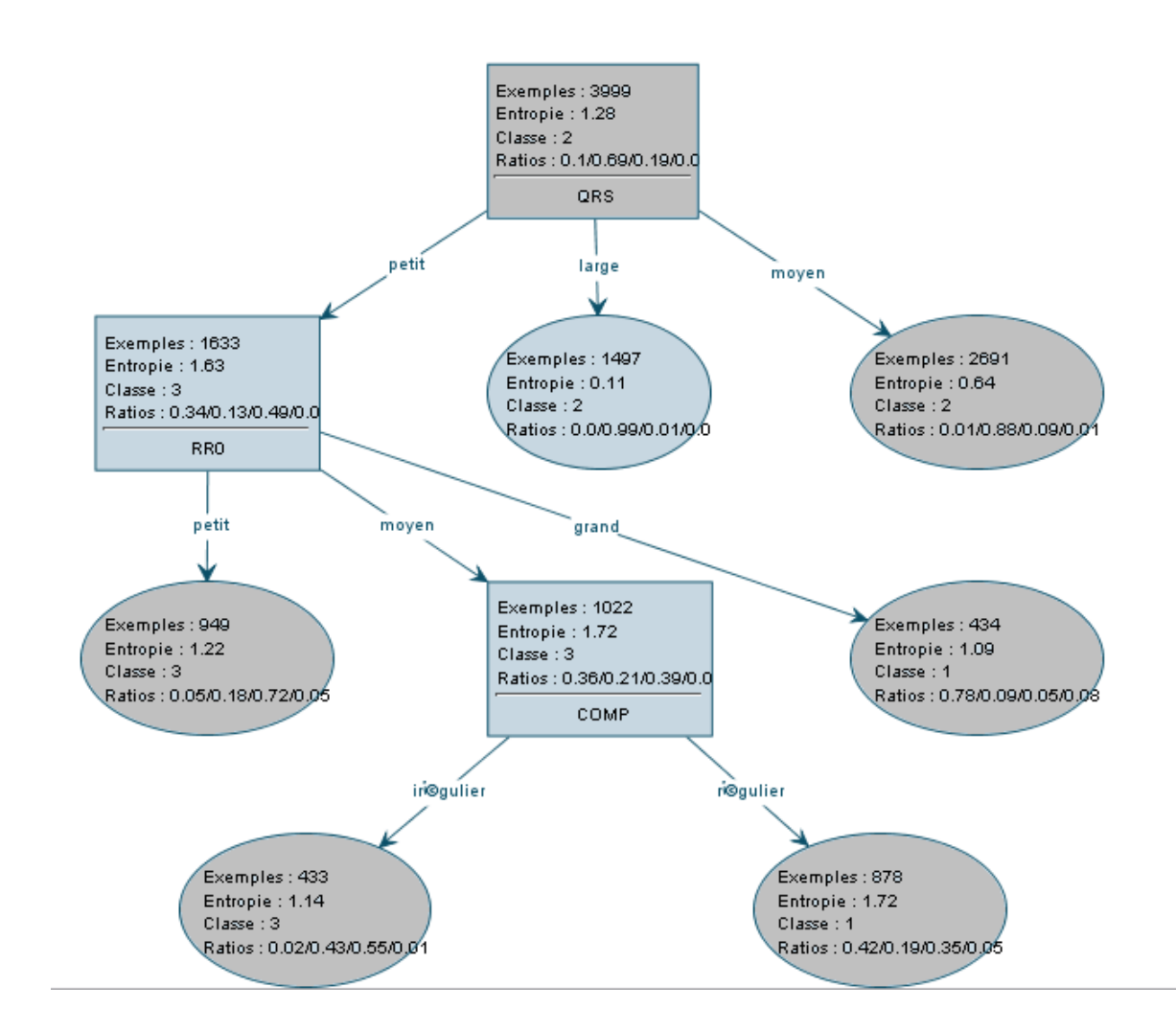

*Figure 03.26 Arbre de décision flou optimisé (élagué) réduit à 6 branches*

## **3.2.4.3 3 ième expérimentation**

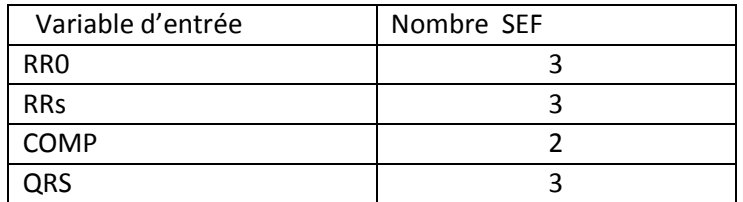

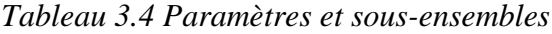

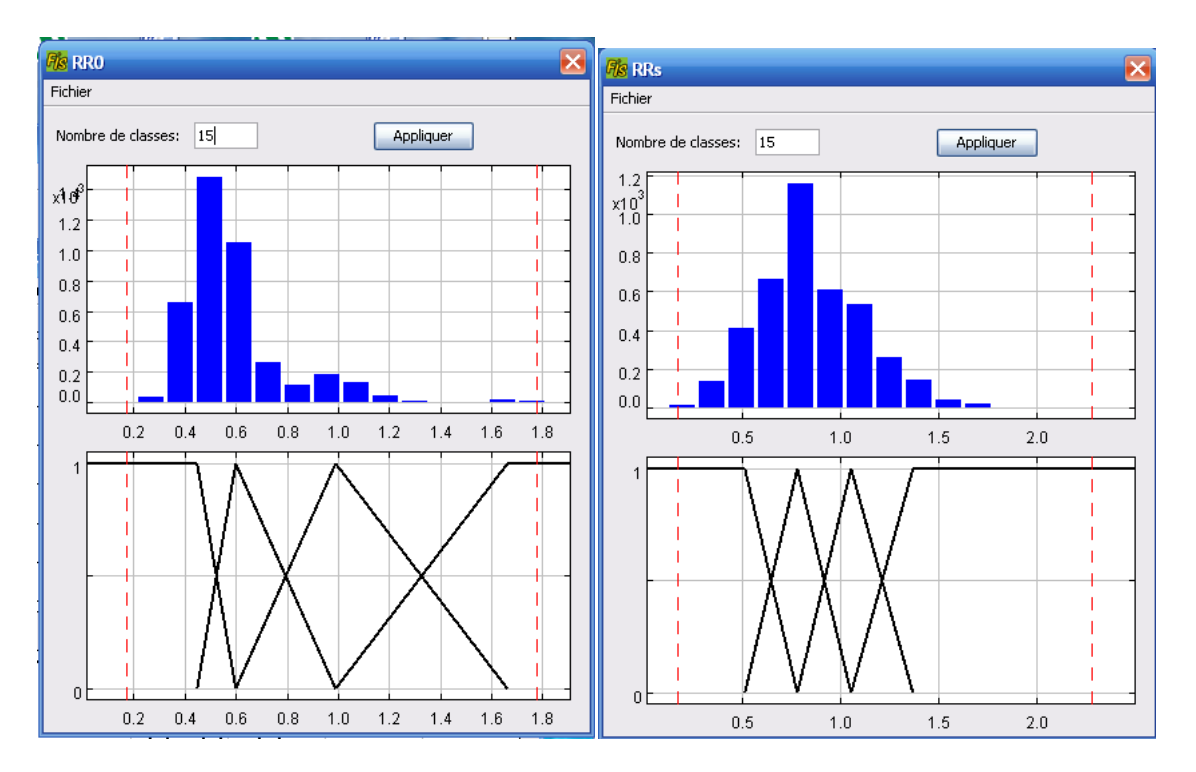

*Figure 3.27 (a, b) : Histogramme de RR0 à gauche et RRs à droite*

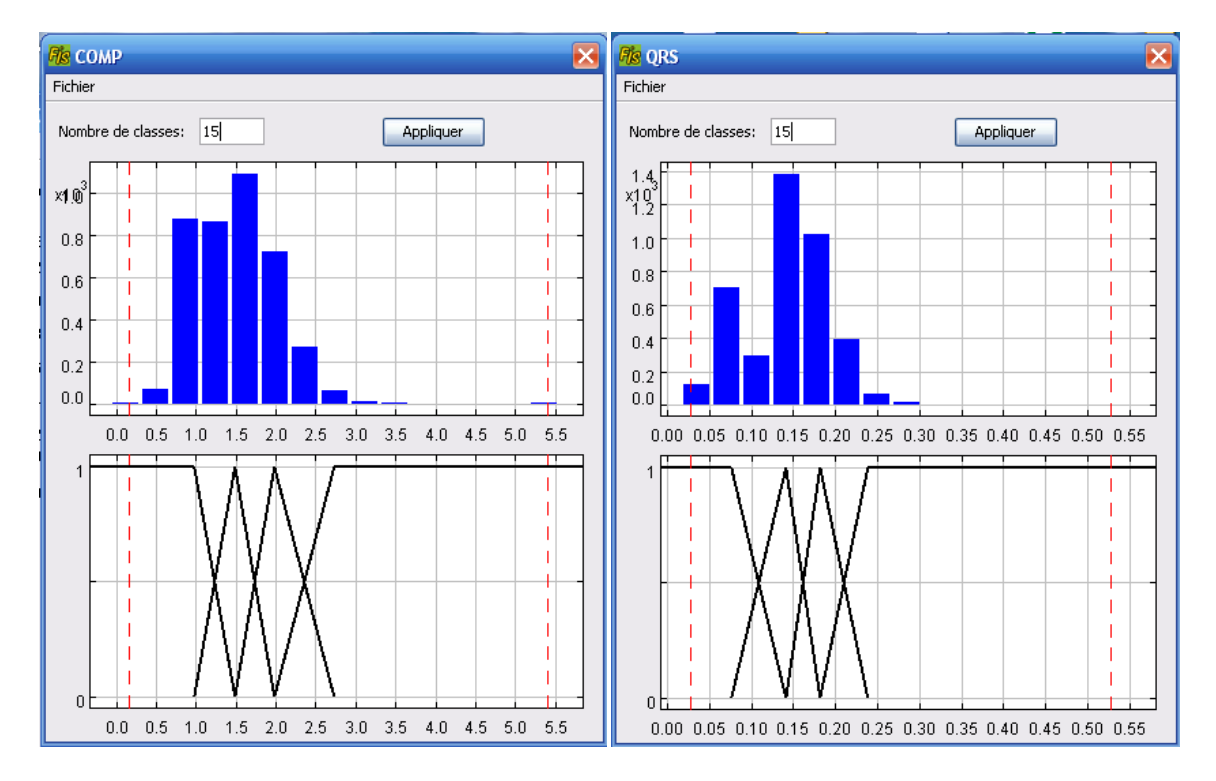

*Figure 03.28 (a, b) : Histogramme de COMP à gauche et QRS à droite*

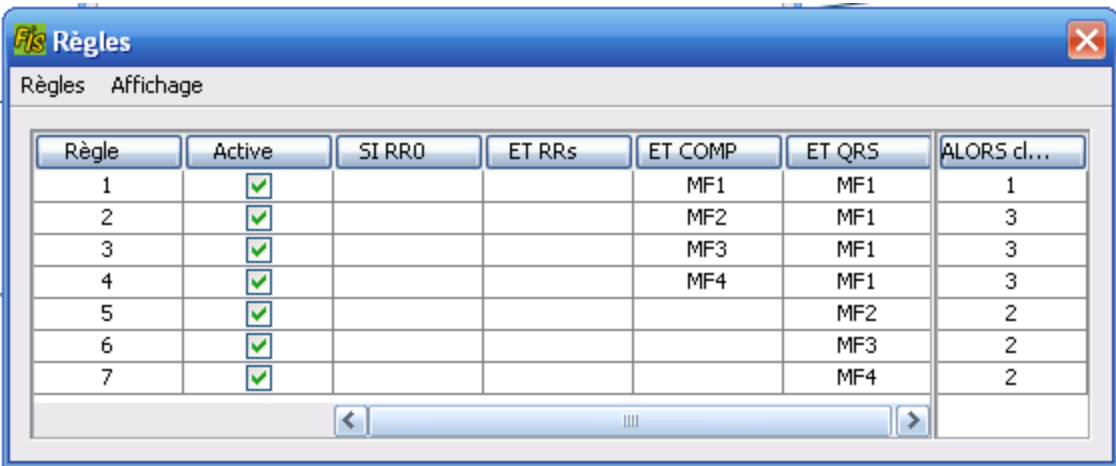

# *Figure 3.29 Table des règles*

Il ya 7 regles

1 règle  $\longrightarrow$  classe 1(N)

 $3$  règles  $\longrightarrow$  classe  $3(A)$ 

 $3$  règles  $\longrightarrow$  classe 2(V)

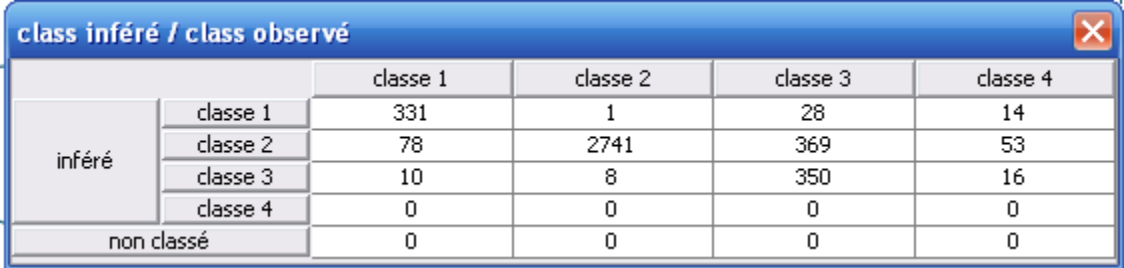

#### *Figure 03.30 Matrice de confusion*

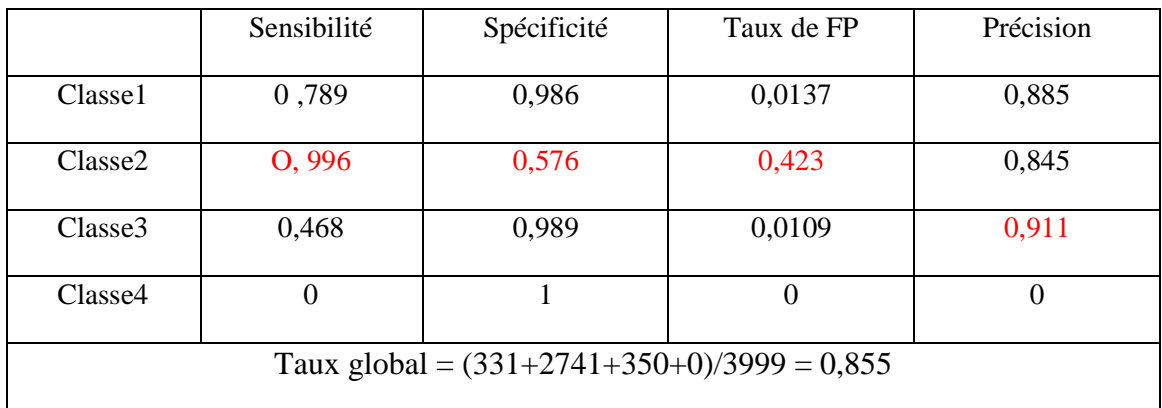

*Tableau 3.5 Calcul des performances*

#### *Commentaires :*

- Nous remarquons que la sensibilité été élevé pour la classe 2 (99.6%) (La majorité des cas V ont été reconnus).
- **↓** Le taux faible de la spécificité (57,6%) pour la classe 2
- Taux de FP nombre de fausse alarme était faible pour les classes 1 et 3 et de (42,3%) pour la classe 2
- $\pm$  Et (Précision) avec un taux de 91,1% pour la classe 3

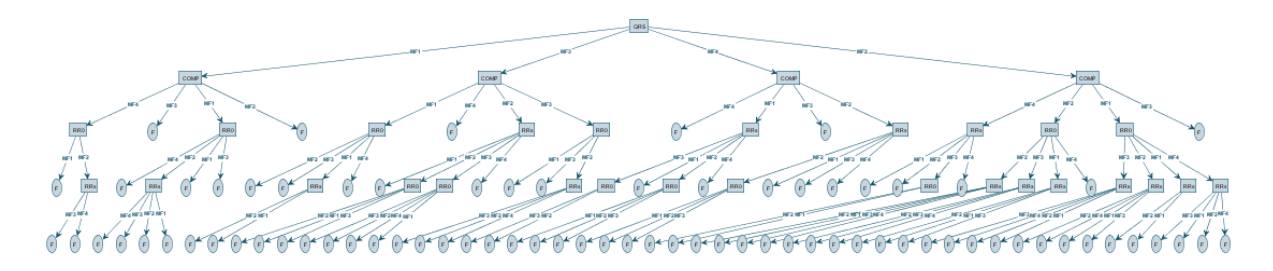

*Figure 3.31 Arbre complet généré par FisPro constitué de 78branches (78feuilles).*

Dans cette expérimentation on trouve 18 feuilles dont l'arbre a tranché avec un degré de pureté de 100%

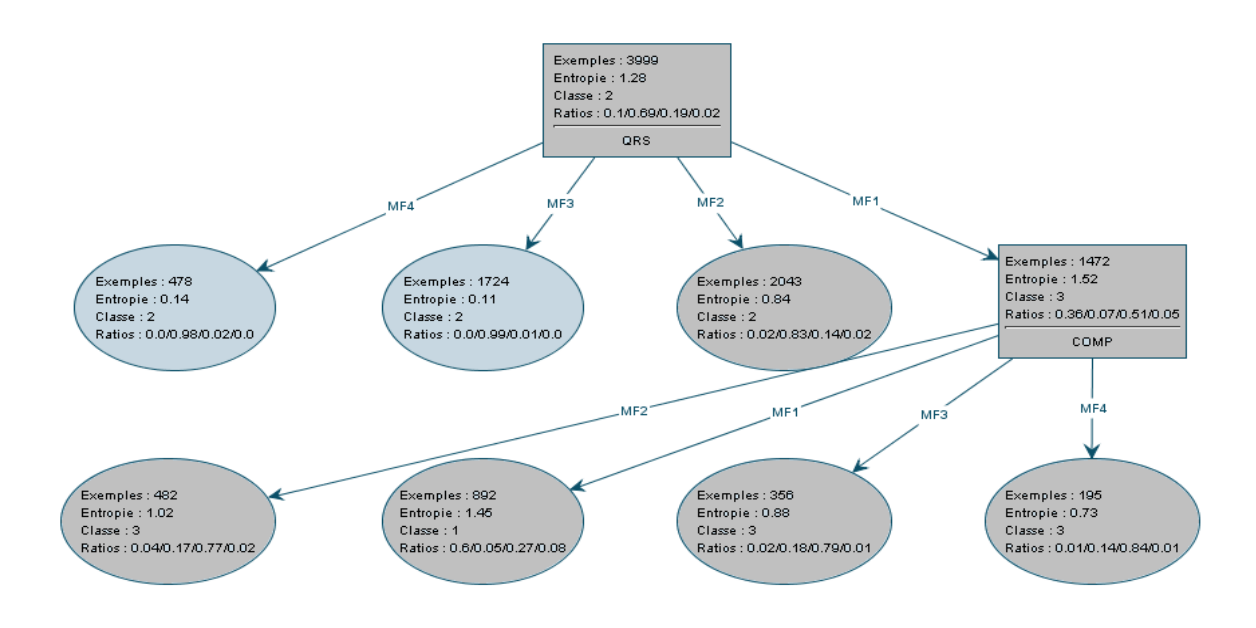

*Figure3.32 Arbre de décision flou optimisé (élagué) réduit à 7branches*

## **3.2.4.4 4 ième expérimentation**

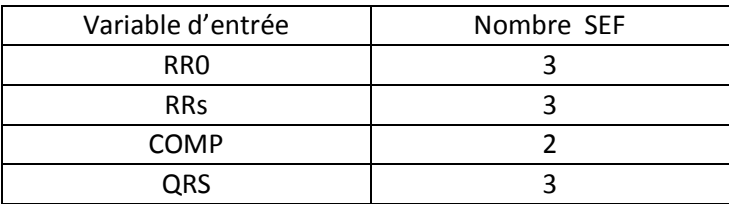

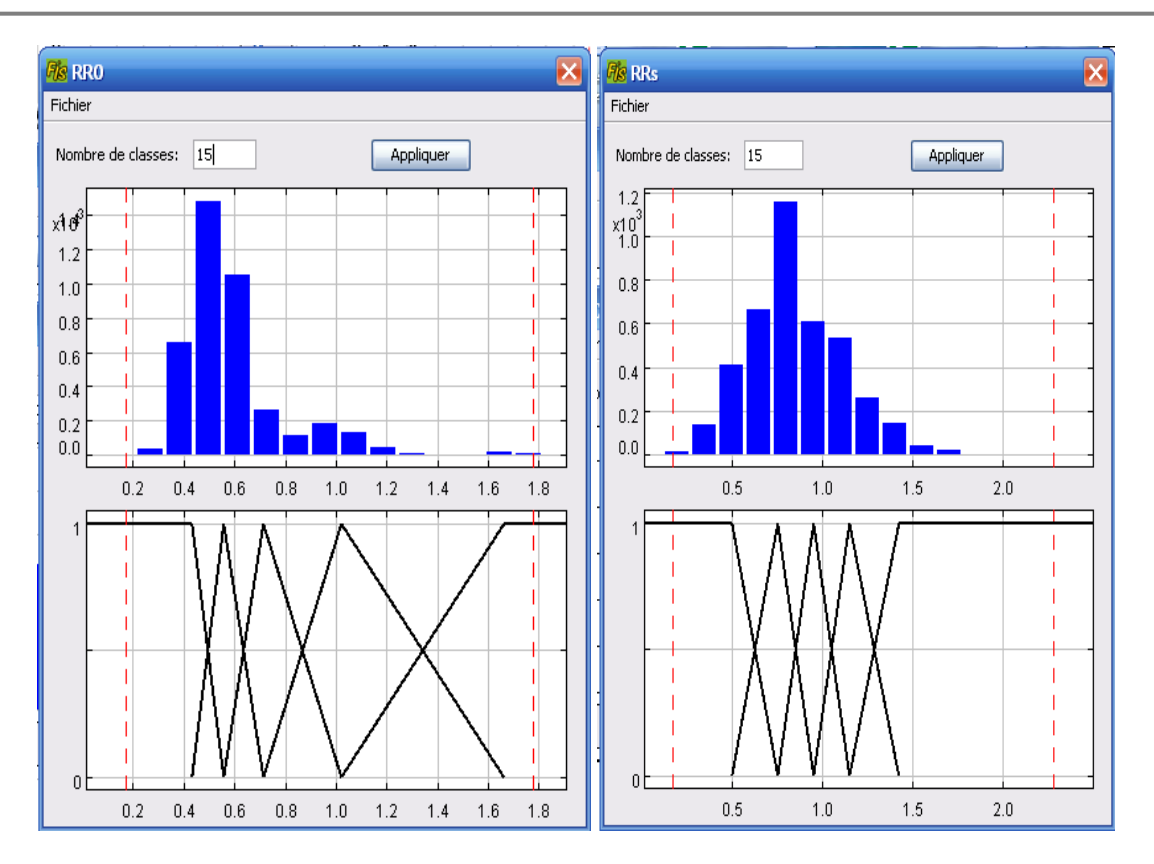

*Figure 3.33 (a, b) : Histogramme de RR0 à gauche et RRs à droite*

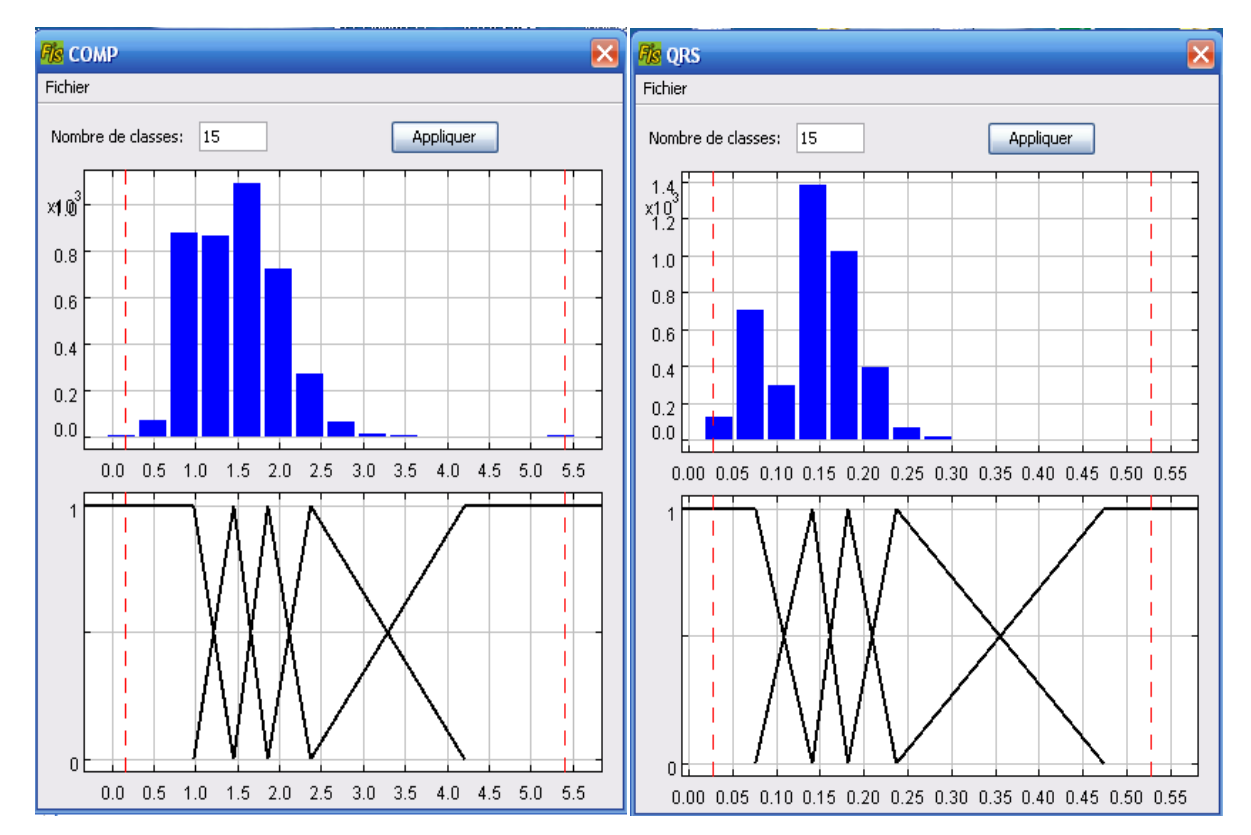

**83**

| <b>Fis Règles</b>   |        |                 |                 |                 |                 | $\vert x \vert$           |
|---------------------|--------|-----------------|-----------------|-----------------|-----------------|---------------------------|
| Affichage<br>Règles |        |                 |                 |                 |                 |                           |
|                     |        |                 |                 |                 |                 |                           |
| Règle               | Active | 5I Variab       | ET RRs          | ET COMP         | ET QRS          | ALORS cl                  |
| 1                   | ᢦ      | MF1             |                 |                 | MF1             | 3                         |
| 2                   | ⊽      | MF <sub>2</sub> |                 |                 | MF1             | 3                         |
| 3                   | v      | MF3             |                 |                 | MF1             | $\,1$                     |
| 4                   | ⊽      | MF4             |                 |                 | MF1             | $\mathbf 1$               |
| $\overline{5}$      | v      | MF5             |                 |                 | MF1             | $\mathbf 1$               |
| 6                   | ⊽      |                 |                 | MF1             | MF <sub>2</sub> | 2                         |
| 7                   | v      | MF1             | MF1             | MF <sub>2</sub> | MF <sub>2</sub> | $\overline{2}$            |
| 8                   | ⊽      | MF <sub>2</sub> | MF1             | MF <sub>2</sub> | MF <sub>2</sub> | $\overline{2}$            |
| 9                   | ⊽      | MF3             | MF1             | MF <sub>2</sub> | MF <sub>2</sub> | $\overline{2}$            |
| 10                  | v      | MF1             | MF <sub>2</sub> | MF <sub>2</sub> | MF <sub>2</sub> | $\overline{c}$            |
| 11                  | v      | MF <sub>2</sub> | MF <sub>2</sub> | MF <sub>2</sub> | MF <sub>2</sub> | 2                         |
| 12                  | v      | MF3             | MF <sub>2</sub> | MF <sub>2</sub> | MF <sub>2</sub> | $\overline{\overline{3}}$ |
| 13                  | ⊽      | MF1             | MF3             | MF <sub>2</sub> | MF <sub>2</sub> | $\overline{2}$            |
| 14                  | ⊽      | MF <sub>2</sub> | MF3             | MF <sub>2</sub> | MF <sub>2</sub> | $\overline{2}$            |
| 15                  | v      | MF3             | MF3             | MF <sub>2</sub> | MF <sub>2</sub> | $\overline{c}$            |
| 16                  | v      | MF4             | MF3             | MF <sub>2</sub> | MF <sub>2</sub> | $\overline{c}$            |
| 17                  | ᢦ      |                 | MF4             | MF <sub>2</sub> | MF <sub>2</sub> | $\overline{2}$            |
| 18                  | ⊽      |                 | MF5             | MF <sub>2</sub> | MF <sub>2</sub> | $\overline{c}$            |
| 19                  | v      |                 |                 | MF3             | MF <sub>2</sub> | $\overline{c}$            |
| 20                  | v      | MF1             | MF1             | MF4             | MF <sub>2</sub> | $\overline{c}$            |
| 21                  | v      | MF1             | MF <sub>2</sub> | MF4             | MF <sub>2</sub> | $\overline{c}$            |
| 22                  | ⊽      | MF1             | MF3             | MF4             | MF <sub>2</sub> | $\overline{2}$            |
| 23                  | ⊽      | MF1             | MF4             | MF4             | MF <sub>2</sub> | $\overline{2}$            |
| 24                  | v      | MF1             | MF5             | MF <sub>4</sub> | MF <sub>2</sub> | $\overline{c}$            |
| 25                  | ᢦ      | MF <sub>2</sub> |                 | MF4             | MF <sub>2</sub> | $\overline{c}$            |
| 26                  | ⊽      | MF3             |                 | MF4             | MF <sub>2</sub> | $\overline{2}$            |
| 27                  | ⊽      | MF4             |                 | MF4             | MF <sub>2</sub> | $\overline{2}$            |
| 28                  | v      |                 | MF <sub>2</sub> | MF5             | MF <sub>2</sub> | $\overline{c}$            |
| 29                  | v      |                 | MF3             | MF5             | MF <sub>2</sub> | $\mathbf{1}$              |
| 30                  | v      |                 | MF4             | MF5             | MF <sub>2</sub> | $\overline{2}$            |
| $\overline{31}$     | ⊽      |                 | MF5             | MF5             | MF <sub>2</sub> | $\overline{2}$            |
| 32                  | ⊽      |                 |                 |                 | MF3             | $\overline{2}$            |
| 33                  | ⊽      |                 |                 |                 | MF4             | $\overline{2}$            |
| 34                  | v      |                 |                 |                 | MF <sub>5</sub> | $\overline{2}$            |

*Figure 03.34 (a, b) : Histogramme de COMP à gauche et QRS à droite*

*Figure 03.35 Table des règles*

Il ya 34 regles

4 règles  $\longrightarrow$  classe 1(N)

 $3$  règles  $\longrightarrow$  classe  $3(A)$ 

 $27$  règles  $\longrightarrow$  classe 2(V)

| class inféré / class observé |          |          |          |          |          |  |  |
|------------------------------|----------|----------|----------|----------|----------|--|--|
|                              |          | classe 1 | classe 2 | classe 3 | classe 4 |  |  |
|                              | classe 1 | 222      | 0        |          |          |  |  |
| inféré                       | classe 2 | 159      | 2726     | 302      | 53       |  |  |
|                              | classe 3 | 38       | 24       | 440      | 29       |  |  |
| classe 4                     |          |          |          |          |          |  |  |
| non classé                   |          |          |          |          |          |  |  |

*Figure 03.36 Matrice de confusion*

|                                               | Sensibilité | Spécificité | Taux de FP | Précision |  |  |  |
|-----------------------------------------------|-------------|-------------|------------|-----------|--|--|--|
| Classe1                                       | 0,529       | 0,988       | 0,001      | 0,973     |  |  |  |
| Classe2                                       | O, 991      | 0,562       | 0,428      | 0,841     |  |  |  |
| Classe <sub>3</sub>                           | 0,584       | 0,970       | 0,029      | 0,828     |  |  |  |
| Classe4                                       | $\theta$    |             | 0          | 0         |  |  |  |
| Taux global = $(222+2726+440+0)/3999 = 0,847$ |             |             |            |           |  |  |  |

*Tableau 3.6 Calcul des performances*

#### *Commentaires :*

- Nous remarquons que la sensibilité été élevé pour la classe 2 (99.1%) (la majorité des cas V ont été reconnus).
- $\overline{\phantom{a}}$  Le taux faible de la spécificité (56,2%) pour la classe 2
- Taux de FP nombre de fausse alarme était faible pour les classes 1 et 3 et de (42,8%) pour la classe 2
- $\pm$  Et (Précision) avec un taux de 97,3% pour la classe1

# **3.2.4.5 5ème expérimentation**

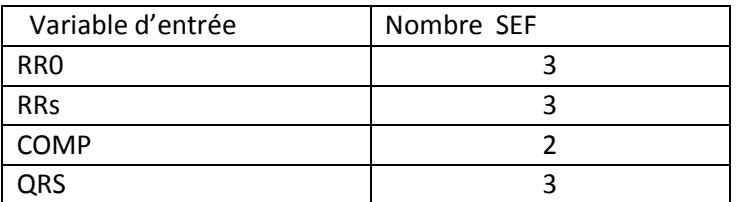

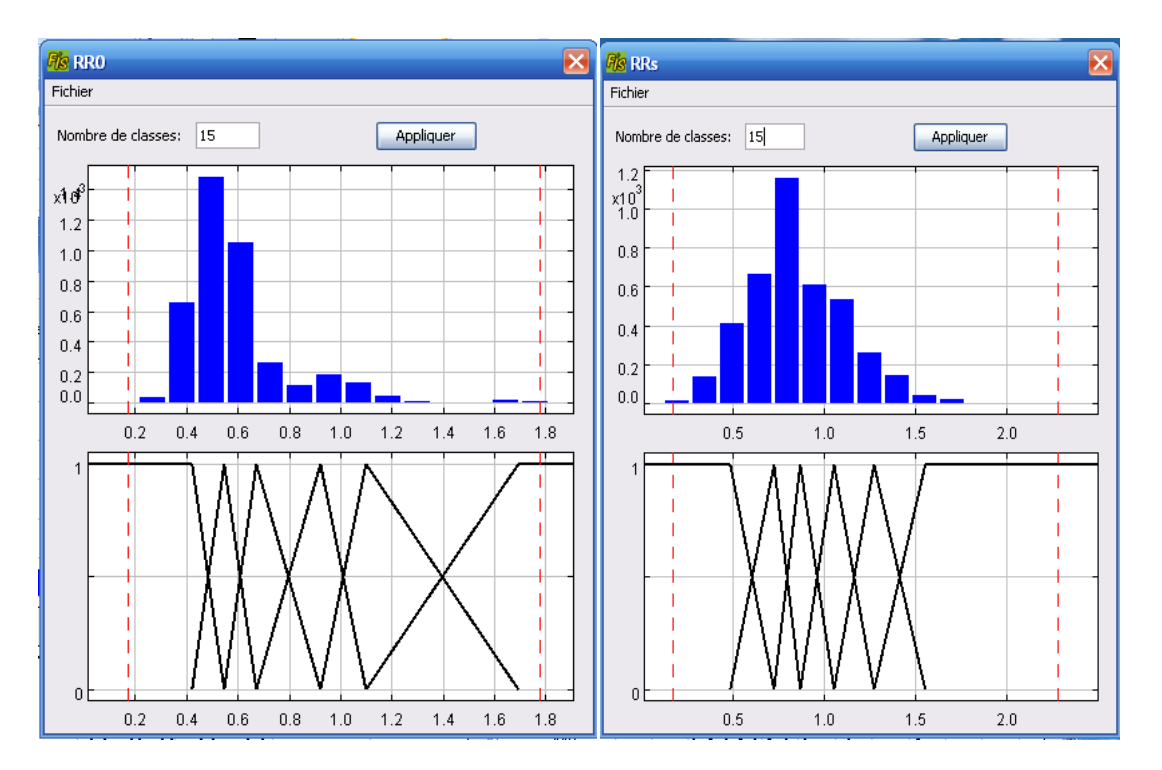

*Figure 3.37 (a, b) : Histogramme de RR0 à gauche et RRs à droite*

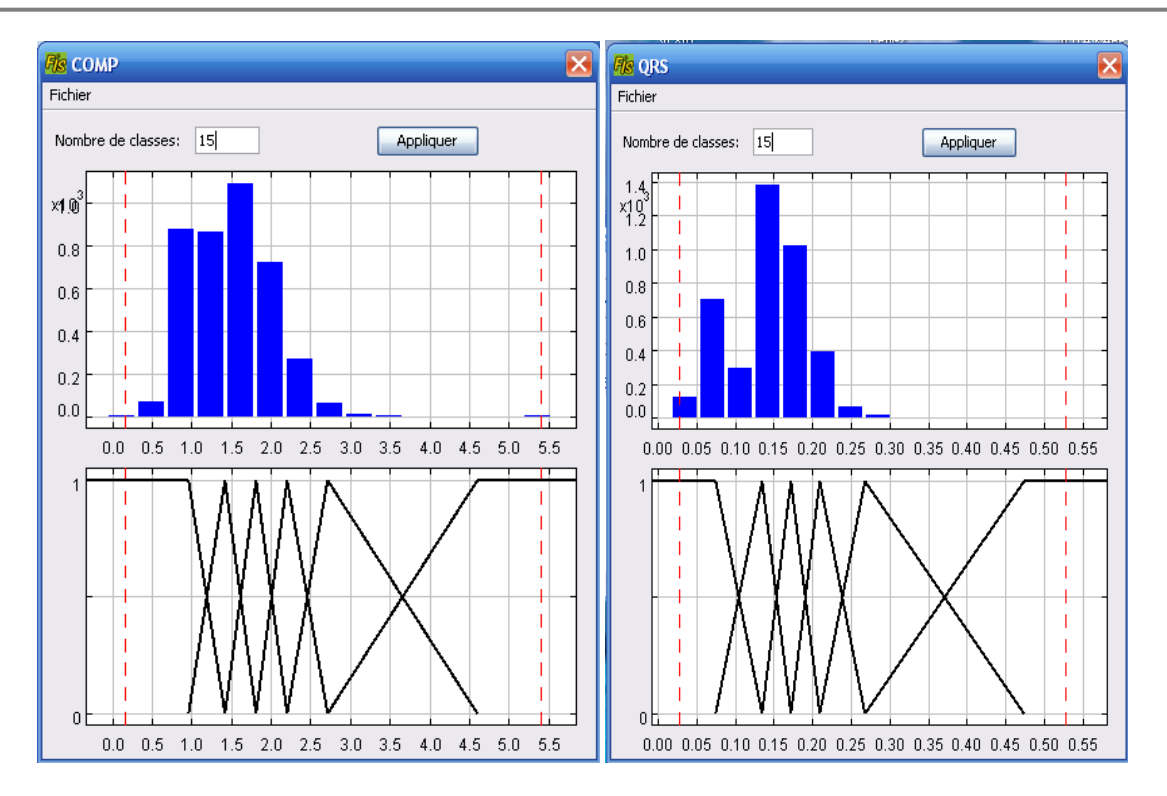

*Figure 03.38 (a, b) : Histogramme de COMP à gauche et QRS à droite*

| <b>Fis Règles</b> |                  |                 |               |                 |                 | ×           |  |  |
|-------------------|------------------|-----------------|---------------|-----------------|-----------------|-------------|--|--|
|                   | Règles Affichage |                 |               |                 |                 |             |  |  |
| Règle             | Active           | SI RRO          | <b>ET RRs</b> | ET COMP         | ET QRS          | ALORS cl    |  |  |
|                   | V                | MF1             |               |                 | MF1             | 3           |  |  |
| 2                 | ⊽                | MF <sub>2</sub> |               |                 | MF1             | 3           |  |  |
| 3                 | ⊽                | MF3             |               | MF1             | MF1             | 1           |  |  |
| 4                 | ⊽                | MF3             |               | MF <sub>2</sub> | MF1             | 3           |  |  |
| 5                 | ⊽                | MF3             |               | MF3             | MF1             | 3           |  |  |
| 6                 | ⊽                | MF3             |               | MF4             | MF1             | 3           |  |  |
| 7                 | ⊽                | MF3             |               | MF5             | MF1             | 3           |  |  |
| 8                 | ⊽                | MF4             |               |                 | MF1             | 1           |  |  |
| 9                 | ▽                | MF5             |               |                 | MF1             | 1           |  |  |
| 10                | ⊽                | MF <sub>6</sub> |               |                 | MF1             | $\mathbf 1$ |  |  |
| 11                | ⊽                |                 |               |                 | MF <sub>2</sub> | 2           |  |  |
| 12                | ▽                |                 |               |                 | MF3             | 2           |  |  |
| 13                | ⊽                |                 |               |                 | MF4             | 2           |  |  |
| 14                | ⊽                |                 |               |                 | MF5             | 2           |  |  |
| 15                | ⊽                |                 |               |                 | MF <sub>6</sub> | 2           |  |  |
|                   | ≯<br>K.<br>Ш     |                 |               |                 |                 |             |  |  |

*Figure 3.39 Table des règles*

Il ya 15 regles

4 règles  $\longrightarrow$  classe 1(N)

6 règles  $\longrightarrow$  classe 3(A)

5 règles  $\longrightarrow$  classe 2(V)

| class inféré / class observé |          |          |          |          |          |  |  |
|------------------------------|----------|----------|----------|----------|----------|--|--|
|                              |          | classe 1 | classe 2 | classe 3 | classe 4 |  |  |
|                              | classe 1 | 284      | 17       |          | 23       |  |  |
| inféré                       | classe 2 | 103      | 2700     | 212      | 21       |  |  |
|                              | classe 3 | 32       | 33       | 526      | 39       |  |  |
|                              | classe 4 |          |          | 0        |          |  |  |
| non classé                   |          |          |          | Ω        |          |  |  |

*Figure 03.40 Matrice de confusion*

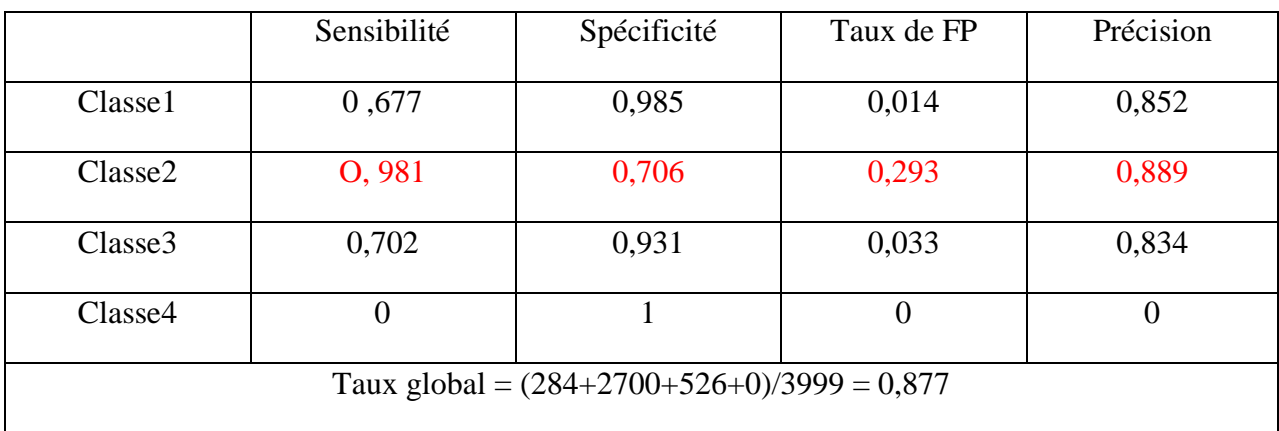

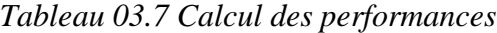

#### *Commentaires*

- Nous remarquons que la sensibilité été élevé pour la classe  $2(98.1\%)$  (la majorité des cas V ont été reconnus).
- Le taux faible de la spécificité  $(70,6\%)$  pour la classe 2
- Taux de FP nombre de fausse alarme était faible pour les classes 1 et 3 et de (29,3%) pour la classe 2
- Et (Précision) avec un taux de 88,9% pour la classe 2

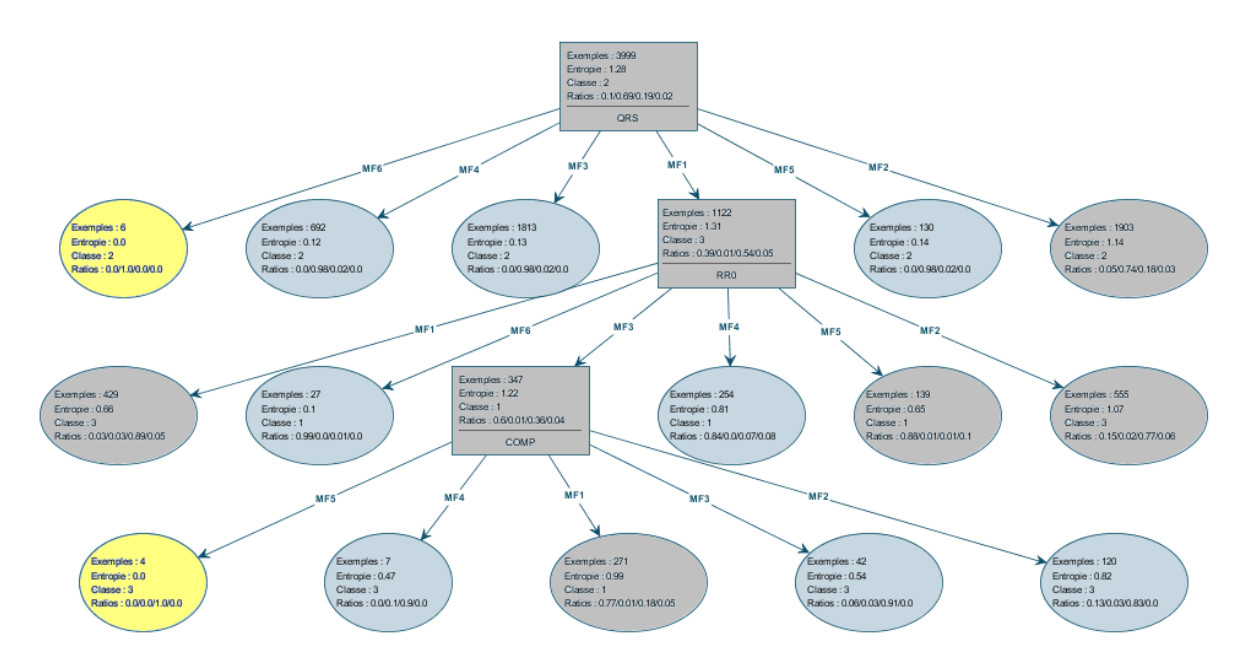

*Figure3.41 Arbre de décision flou optimisé (élagué) réduit à 15branches*

La deuxième constatation la classe (R) est représentée par uniquement 6 règles sur 35 règles ce qui explique clairement le peu d"exemples présents de cette anomalie dans la base de données. Cet arbre a donné des meilleurs résultats par rapport aux autres avec une bonne classification et des règles très significatives et très crédibles et conformes avec l"expertise humaine.

La règle 7 « *Si* durée P *petite* et QRS *grand* et RRs/RRp *petite alors* ESV »est activée avec 134 exemple cette règle est vérifier physiologiquement.

D"après la figure 4-19 et nous remarquons que la règle (*si* RRs/RRp est petit *alors* c"est ESV) est en conformité avec la réalité cardiologique (présence de repos compensatoire retard droit), tandis que la 2ieme règles n'a pas une signification médicale.

Les autres règles n'ont pas de sens physiologiquement.

Donc la médiocrité des performances obtenues par le classifieur (ADF1) est due à la non cohérence de la base de connaissance extraite.

# MCours.com